# Herleitung der DAV-Sterbetafel 1994 R für Rentenversicherungen

*Bodo Schmithals und Esther U. Schütz* (Köln)

## 1. Einleitung

Der Kalkulation und Reservierung von Rentenversicherungen liegt in Deutschland seit 1989 auf Anordnung des Bundesaufsichtsamtes fiir das Versicherungswesen [BAV1] die von Liihr [L] hergeleitete Sterbetafel 1987 R zugrunde. Eine ganze Reihe yon Lebensversicherungsunternehmen verzeichnen bereits heute Risikoverluste in ihrem Bestand an fälligen Renten nach diesen Rechnungsgrundlagen.

Vor diesem Hintergrund hat die Arbeitsgruppe ,,Biometrische Rechnungsgrundlagen" der Deutschen Aktuarvereinigung die Sterblichkeit im Bereich der Rentenversicherung untersucht und eine neue Sterbetafel fiir Rentenversicherungen erarbeitet, die im folgenden als DAV-Sterbetafel 1994 R bezeichnet wird. Diese Sterbetafel wird den Verantwortlichen Aktuaren vonder Deutschen Aktuarvereinigung empfohlen als Grundlage fiir die Berechnung ausreichend vorsichtig bemessener – aber auch nicht überhöhter – Dekkungsrückstellungen für Rentenversicherungen. Zugleich soll die Sterbetafel zur Prämienkalkulation geeignet sein.

Mitglieder der Arbeitsgruppe "Biometrische Rechnungsgrundlagen" waren José Ferrer, Hans-Jürgen Büdenbender, Horst Claßen, Eckhard Häßler, Horst Loebus, Catherine Pallenberg, Ulrich Remmert, Christian Schedel, Giinther Segerer, Gabriele Westphal und der erstgenannte Autor. Unser Dank gilt Karsten Knauf, Kornelia Nolle, Roswitha Schlierf und Guido Scholz für ihre tatkräftige Mitarbeit.

Als statistische Basis liegen der neuen Sterbetafel vor allem Daten der deutschen Bevölkerungsstatistik zugrunde. Daneben finden insbesondere die vonder Miinchener Riickversicherungs-Gesellschaft zur Verfiigung gestellten Auswertungen zur Sterblichkeit bei Rentenversicherungen Verwendung. Diese Auswertungen umfassen die Bestände von sechs deutschen Lebensversicherungsgesellschaften fiber einen Beobachtungszeitraum yon 26 Jahren und diirften damit das umfassendste Material iiber die Versichertensterblichkeit bei (privaten) Rentenversicherungen in Deutschland sein. Methodische Überlegungen zur Erstellung unternehmenseigener Sterbetafeln, etwa vergleichbar denen bei Loebus [Lo], werden im folgenden nicht angestellt, da wohl kaum ein Lebensversicherungsunternehmen über einen genügend großen Bestand an Rentenversicherungen verfiigt, um die Entwicklung einer eigenen Sterbetafel auf hinreichend gesicherter statistischer Grundlage durchführen zu können.

Wie schon bei der Herleitung der DAV-Sterbetafel 1994 T fiir Versicherungen mit Todesfallcharakter in der Arbeit von Loebus [Lo] wird dem Thema einer angemessenen Sicherheitsspanne für eine nachteilige Abweichung von der erwarteten Sterblichkeit und das heißt beim Erlebensfallrisiko für den Fall einer geringeren Sterblichkeit als erwartet - besondere Aufmerksamkeit gewidmet. Dies ist beim Erlebensfallrisiko deshalb so wichtig, weil sich die Erhöhung der Lebenserwartung auch in den letzten Jahren fortgesetzt hat und Anzeichen fiir eine Trendumkehr nicht erkennbar sind.

Bevor die Herleitung der neuen Sterbetafel dargestellt wird, wollen wir noch kurz die zunächst überraschende Tatsache, daß die Sterbetafel 1987 R schon heute nicht mehr ausreichend ist, näher begründen. Dabei wird sich auch ergeben, daß eine unveränderte Obertragung des methodischen Vorgehens von Liihr auf das insbesondere durch die Allgemeine Deutsche Sterbetafel 1986/88 aktualisierte Beobachtungsmaterial der Bevölkerungsstatistik nicht angemessen ist. Drei Gesichtspunkte sind bier vor allem zu nennen:

1. Die Sterblichkeitsverbesserung der Bev61kerung in der Bundesrepublik Deutschland in den achtziger Jahren ist - jeweils bezogen auf ein Jahr - wesentlich stärker als die säkulare Sterblichkeitsverbesserung der letzten 100 Jahre in Deutschland.

Dies wird im Vergleich der Bev61kerungssterbetafeln 1990/92 und 1986/88 mit der von Lühr als Ausgangspunkt für das Sterblichkeitsniveau verwendeten Bevölkerungssterbetafel 1981/83 deutlich (Graphik 1). In dem ffir die Rentenversicherung wichtigen Altersbereich ab 60 Jahren beträgt der Rückgang der Sterbewahrscheinlichkeiten im Zeitraum von 1981/83 bis 1990/92 bei Männern im Mittel der Alter etwa 15% und bei Frauen 17%. Umgerechnet bedeutet dies eine jährliche Sterblichkeitsverbesserung von durchschnittlich 1,8% bei Männern und 2,1% bei Frauen. In dem Zeitraum von 1981/83 bis 1986/88 liegt die durchschnittliche jährliche Sterblichkeitsabnahme sogar noch höher. Die von Lühr verwendete, auf dem säkularen Sterblichkeitstrend basierende Projektion der Sterblichkeitsentwicklung geht dagegen nur von einer jährlichen Sterblichkeitsverbesserung im Altersbereich yon 60 bis 89 Jahren von im Mittel der Alter 0.49% bei Männern und 1.02% bei Frauen aus.

2. Die Abweichung der Versichertensterblichkeit yon der Bev61kerungssterblichkeit konnte yon Lfihr nur pauschal und damit in einigen Altersbereichen in unzureichender Höhe berücksichtigt werden.

Graphik 2 zeigt die relative Sterblichkeit in den yon der Miinchener Riick ausgewerteten Versicherungsbeständen von fälligen Renten für den Zeitraum 1988 bis 1992 im Vergleich mit der Sterbetafel 1987 R, d. h. das Verhältnis der Anzahl der beobachteten Toten zu der nach der Sterbetafel 1987 R erwarteten Anzahl der Toten analog Formel (2) unten. Dabei ist die Sterbetafe11987 R mit der ffir das jeweilige Alter und Kalenderjahr gfiltigen Altersverschiebung angesetzt.

Bei M/innern besteht demnach eine bis zu 40%-ige Untersterblichkeit, die mit wachsendem Alter bis auf etwa 10% sinkt. Bei Frauen sieht der Verlauf anders aus: Untersterblichkeit liegt erst ab einem Alter von 77 Jahren vor und dann in einer Größenordhung yon bis zu 25%. Der Grund fiir diese Ergebnisse ist - fiber die Auswirkungen der gerade beschriebenen Entwicklung der Bevölkerungssterblichkeit hinaus - in dem von Lühr vorgenommenen pauschalen Abschlag von nur knapp 20% für die Versichertensterblichkeit im Verhältnis zur Bevölkerungssterblichkeit durch eine einheitliche Altersverschiebung um 2 Jahre zu suchen.

Zum Vergleich ist in Graphik 2 außerdem das Verhältnis der Sterbetafel für Altersrenther (ohne Berufs- und Erwerbsunf'fihigkeitsrentner) der Gesetzlichen Rentenversicherung im Zeitraum 1986 bis 1988 nach Rehfeld und Scheitl [RS] zur Sterbetafel 1987 R mit den ffir das Kalenderjahr 1987 giiltigen Altersverschiebungen dargestellt. Dadurch werden die Ergebnisse der Münchener Rück grundsätzlich bestätigt, da zu erwarten ist, dab die Sterblichkeit in der Gesetzlichen Rentenversicherung zwischen der Bev61 kerungssterblichkeit und der Versichertensterblichkeit bei privaten Rentenversicherungen liegt.

3. Bei Lühr fehlen Sicherheitszuschläge für eine nachteilige Abweichung von den Prognoseergebnissen völlig, die aber künftig sogar gesetzlich vorgeschrieben sind (Artikel 18 der Dritten Richtlinie Lebensversicherung und Verordnung nach § 65 des Versicherungsaufsichtsgesetzes.

Die in den knapp zehn Jahren seit Erarbeitung der Sterbetafel 1987 R beobachtete Sterblichkeitsentwicklung und die durch die Umsetzung der Dritten Richtlinie Lebensversicherung veränderten gesetzlichen Rahmenbedingungen führen dazu, daß hier ein anderer methodischer Ansatz verwendet wird, der jedoch in einer ganzen Reihe von Punkten auf die Überlegungen von Lühr und zuvor von Rueff [R] zurückgreift.

2. Grundsätzlicher methodischer Ansatz

Wegen der fortschreitenden Sterblichkeitsverbesserung kann in der Rentenversicherung nicht von aktuellen Periodensterbetafeln ausgegangen werden, sondern es muB in einem Modell die in Zukunft erwartete Sterblichkeit einbezogen werden. Da gleichzeitig aufgeschobene und sofort beginnende Rentenversicherungen abgeschlossen werden, benötigt man Rechnungsgrundlagen für eine große Spanne von Geburtsjahrgängen. In dieser Situation ist die Verwendung des Modells der Generationensterbetafeln ffir jeden einzelnen Geburtsjahrgang angemessen. Dazu äquivalent ist das Modell einer zweidimensionalen, nach Alter und Kalenderjahr abgestuften Sterbetafel.

Die Herleitung einer solchen zweidimensionalen Sterbetafel läßt sich in zwei Schritte zerlegen:

- 1. Die Bestimmung einer Basistafel, die als Periodensterbetafel die aktuelle Sterblichkeit bei Rentenversicherungen wiedergibt.
- 2. Den Ansatz einer Projektion für die künftige langfristige Entwicklung der Sterblichkeit bei Rentenversicherungen.

Bei beiden Schritten sind angemessene Sicherheitszuschläge zu berücksichtigen. Bei der Basistafel handelt es sich dabei um den Sicherheitszuschlag ffir das statistische Schwankungsrisiko, bei der Projektion der kfinftigen Sterblichkeit um den Sicherheitszuschlag für das Änderungsrisiko.

Mit der so ermittelten zweidimensionalen Sterbetafel können Prämien und Rückstellungen ffir Rentenversicherungen berechnet werden. Als Alternative zu diesem in Deutschland bisher nicht gebräuchlichen Berechnungsverfahren soll in der Tradition von Rueff und Lühr als dritter Schritt der Übergang auf eine eindimensionale Sterbetafel vollzogen werden:

3. Die Überleitung des Systems der Generationensterbetafeln in das Näherungsverfahren der Altersverschiebung.

Diese drei Schritte werden im folgenden getrennt behandelt, beginnend mit dem zweiten Schritt.

Ziel ist die Herleitung einer Sterbetafel ffir das Erlebensfallrisiko bei Rentenversicherungen ffir alle Alter. Da jedoch das Erlebensfallrisiko wirtschaftlich vor allem ffir ffillige Renten von Bedeutung ist, wird der Sterblichkeit der 60-Jährigen und Älteren eine besondere Aufmerksamkeit gewidmet.

## 3. Projektion des langfristigen Sterblichkeitstrends

Schließt 1995 ein 20-Jähriger eine Rentenversicherung ab, so benötigt man zur Kalkulation und Reservierung Sterbewahrscheinlichkeiten bis in die 70er Jahre des kommenden Jahrhunderts. Für eine derart langfristige Projektion erscheint es problematisch, den Sterblichkeitstrend beispielsweise nur des letzten Jahrzehnts zu extrapolieren. Für längere Zeiträume stehen aber in Deutschland nur die Daten der Bevölkerungsstatistik zur Verffigung; das Beobachtungsmaterial fiber Versichertensterblichkeit in der privaten oder gesetzlichen Rentenversicherung ist nicht umfassend genug bzw. reicht nicht weit genug in die Vergangenheit.

Daher gehen wir - insoweit Rueff, Liihr sowie Bomsdorf und Trimborn [BT] folgend von den allgemeinen deutschen Sterbetafeln für einen möglichst großen Zeitraum aus. Der Trend wird aus diesen Sterbetafeln durch den auch yon den genannten Autoren verwendeten logarithmisch-linearen Ansatz

$$
\ln\left(q\left(x,t\right)\right) = -\mathbf{F}\left(x\right)t + \mathbf{B}\left(x\right) \tag{1}
$$

gewonnen. Dabei bezeichnet  $q(x, t)$  die Sterbewahrscheinlichkeit eines x-Jährigen im Kalenderjahr t. Fiir die Logarithmen der Sterbewahrscheinlichkeiten des Alters x wird also lineare Regression in der Variablen t vorausgesetzt. Die Regressionsgeraden **-** F (x)t + B (x) ermittelt man mit der Methode der kleinsten Quadrate aus Sterbetafeln der Vergangenheit. Der Ansatz (1) bedeutet, daß die jährliche relative Abnahme der Sterbewahrscheinlichkeit für x-Jährige als konstant angenommen wird:

$$
\frac{q(x,t+1)}{q(x,t)}=e^{-F(x)}.
$$

Damit wollen wir nicht unterstellen, dab die Sterbewahrscheinlichkeiten in der Zukunft gegen 0 konvergieren. Vielmehr verwenden wir den Ansatz nur als Modell ffir einen beschränkten Zeitraum. Diese Modellierung der künftigen Sterblichkeitsveränderung ist auch im Ausland verbreitet.

Als Ausgangspunkt werden wie bei Bomsdorf und Trimborn alle elf allgemeinen deutschen Sterbetafeln ffir die Trendbestimmung herangezogen, d. h. die Sterbetafeln 1871/81, 1881/90, 1891/1900, 1901/10, 1910/11, 1924/26, 1932/34, 1949/51, 1960/62, 1970/72 und 1986/88. (Bei Lfihr liegen die Sterbetafeln 1901/10 bis 1970/72 und die ausgeglichene abgekürzte Sterbetafel 1981/83 zugrunde.) Das arithmetische Mittel der  $F(x)$  für  $60 \le x \le 89$  beträgt dann für Männer 0,0054 und für Frauen 0,0095. Das entspricht einem durchschnittlichen jährlichen Rückgang der Sterbewahrscheinlichkeiten um 0,54% bzw. 0,94% (Tabelle i, Spalte 2). Die Korrelationskoeffizienten yon t und In (q (x, t)) zeigen bei dieser Datenbasis (im Durchschnitt über die Alter x) eine sehr gute Annäherung an lineare Abhängigkeit.

Es soll noch diskutiert werden, welche Ergebnisse man erhält, wenn nur ein Teil der elf Sterbetafeln in die Trendberechnung einbezogen wird. Der durchschnittliche Rfickgang der Sterbewahrscheinlichkeiten wird bei Frauen um so stärker, je mehr Sterbetafeln, beginnend bei den ältesten, aus der Betrachtung ausgeschlossen werden. Betrachtet man z.B. nur die vier Sterbetafeln aus der Zeit nach dem Zweiten Weltkrieg, so liegt der durchschnittliche Riickgang der Sterbewahrscheinlichkeiten der Alter von 60 bis 89 Jahren bei 1,52% (Tabelle 1, Spalte 3). Bei M/innern liegt keine monotone Entwicklung vor. Der Wert für den aus den letzten vier Sterbetafeln hergeleiteten Trend beträgt 0,48%. Ein ganz anderes Bild ergibt sich - wie schon in der Einleitung er6rtert - wenn man die zwanzig oder zehn jiingsten abgekfirzten Sterbetafeln des Statistischen Bundesamtes zugrundelegt, d. h. die abgekürzten Sterbetafeln 1971/73 bzw. 1981/83 bis 1990/92 für das frfihere Bundesgebiet (ffir 1986/88 statt dessen die Allgemeine Deutsche Sterbetafel). Der nach dem Ansatz (1) ermittelte Trend führt zu durchschnittlichen jährlichen Sterblichkeitsverbesserungen in dem betrachteten Altersbereich von 1,60% ffir 1971/73 bis 1990/92 bzw. 1,85% ffir 1981/83 bis 1990/92 bei M/innern und 2,17% bzw. 2,11% bei Frauen (Tabelle 1, Spalten 4 und 5).

Vergleicht man den Jahrhunderttrend der elf allgemeinen deutschen Sterbetafeln mit dem Trend der letzten zwei Jahrzehnte und dem Trend des letzten Jahrzehnts im altersabhängigen Verlauf (Graphik 3), so zeigt sich zunächst ein stark schwankender Verlauf der beiden kurzfristigen Trends. Dieser ist vermutlich auf die Kürze der Beobachtungszeiträume zurückzuführen, sowie darauf, daß hier nicht ausgeglichene Sterbetafeln zugrunde liegen. Charakteristisch ist jedoch die stark beschleunigte Sterblichkeitsabnahme in höheren und sehr hohen Altern bei stagnierender und teilweise sogar zuriickgehender Sterblichkeitsverbesserung in mittleren Altem.

Hier spiegelt sich vermutlich wider, dab sich die Fortschritte der Medizin in diesem Jahrhundert zunächst auf die Bekämpfung von Infektionskrankheiten und damit auf die Sterblichkeit in jiingeren und mittleren Altern auswirkten, in den letzten Jahrzehnten dagegen zunehmend auf Herz- und Kreislauferkrankungen und andere chronische Alterserkrankungen und damit auf die Sterbliehkeit in h6heren Altern. Auch das ist nur eine Vergangenheitsbetrachtung; welehe Todesursachen dureh die kiinftigen Fortschritte der Medizin vornehmlich reduziert werden und welche Sterblichkeitsverbesserungen in bestimmten Altersgruppen dadurch erreicht werden k6nnen, ist schwer vorherzusagen (vgl. hierzu auch [SA]).

Darüber hinaus spielen in Vergangenheit und Zukunft auch Verhaltensänderungen z. B. im Bereich der Ernährung oder des Rauchens und Veränderungen der Umwelt- und Arbeitsbedingungen fiir die Sterblichkeitsentwicklung eine groBe Rolle, wie schon das Beispiel der Sterblichkeit in der DDR im Vergleieh zur Bundesrepublik nahelegt (vgl. [SB2], Abschnitt 4.4). Außerdem ist zu beachten, daß in der Bundesrepublik Deutschland im Altersbereich unter 40 Jahren bei Männern und unter 30 Jahren bei Frauen mehr als ein Viertel aller Todesfälle durch Unfälle oder Selbsttötung verursacht sind (vgl. [SB2], Abschnitt 6.1) und damit ganz andere Faktoren EinfluB auf die Sterblichkeit nehmen. Die Richtigkeit einer wie auch immer bestimmten Trendfunktion für die Zukunft läßt sich nicht beweisen. Im übrigen sind keine verläßlichen Aussagen darüber möglich, ob sich der Trend der Bevölkerungssterblichkeit unverändert auf die Versichertensterblichkeit übertragen läßt.

Jedoeh sprechen die diskutierten Daten der Bev61kerungsstatistik dafiir, dab einerseits eine Prognose auf der Grundlage der elf allgemeinen deutschen Sterbetafeln die kiinftige Sterblichkeitsreduktion deutlich unterschätzt (anderer Meinung sind Bomsdorf und Trimbom [BT], insbesondere S. 461) und andererseits die Kurzfristtrends im Niveau und im altersabhängigen Verlauf für eine langfristige Projektion zu spekulativ sind. Daher bietet sich folgendes Vorgehen an: Als Basis wird die aus den elf allgemeinen deutschen Sterbetafeln ermittelte Trendfunktion  $F(x)$  verwendet. Der jüngeren Vergangenheit wird durch einen multiplikativen Zuschlag r, Rechnung getragen, der zugleich den erforderlichen Sicherheitszuschlag für das Änderungsrisiko enthält und wie folgt für Männer bzw. fiir Frauen definiert ist:

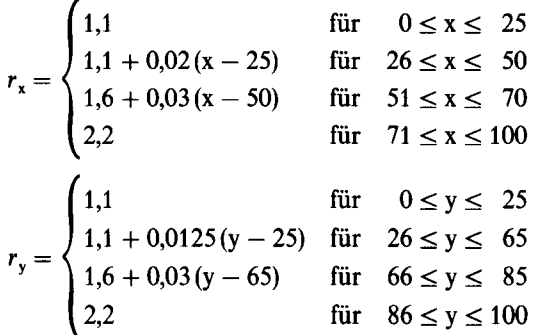

Die r, sind so festgelegt, daß die sich ergebende Trendfunktion r. F(x) etwa in der Mitte zwischen dem Jahrhunderttrend F (x) und den 20- und 10-Jahres-Trends liegt. Dabei folgt die Trendfunktion nicht den starken Schwankungen der kurzfristigen Trends, sondern orientiert sich an einem stark geglätteten Verlauf (Graphik 3). Für jüngere Alter wird der Wert von 1,1 für r, nicht unterschritten, um für alle Alter einen Sicherheitszuschlag von 10%, d.h. absolut von einem Elftel von  $r_r F(x)$  einzurechnen. Entsprechendes gilt für Frauen.

Ferner geht dieser Ansatz davon aus, dab die Sterblichkeitsverbesserung bei Frauen auch in Zukunft in allen Altern mindestens so groB wie die bei M/innern sein wird. Der charakteristische Verlauf der säkularen Trends wird - wenn auch auf höherem Niveau beibehalten (Graphik 4).

Ein lokal monoton steigender Verlauf der Trendfunktion ffihrt dazu, dab ab irgendeinem Zeitpunkt in der Zukunft die Sterbewahrscheinlichkeiten mit wachsendem Alter sinken (vgl. auch Lfihr [L], S. 490). Um diesen im allgemeinen unplausiblen Effekt zu vermeiden, werden abschließend dort, wo teils aufgrund der Beobachtungsdaten, teils aufgrund der steigenden Zuschläge lokal kein monoton fallender Verlauf vorliegt, die Werte vor dem lokalen Maximum auf dieses angehoben. Für  $x > 100$  ist der Trend der 100-Jährigen bis zum Schlußalter w = 110 angesetzt. Die resultierende Trendfunktion wird mit  $\bar{F}(x)$  bezeichnet. In Tabelle 2 sind  $F(x)$ ,  $r_x$ ,  $r_y F(x)$  und  $\bar{F}(x)$  aufgelistet.

Im internationalen Vergleich mit einigen Ländern, in denen bei der Kalkulation und Reservierung von Rentenversicherungen ebenfaUs Sterblichkeitsprojektionen verwendet werden, ergibt sich folgendes Bild (Tabelle 1). Die Trendfunktion der DAV-Sterbetafel 1994 R liegt bei Mfinnem ab dem 60. Lebensjahr durchschnittlich knapp unter den projizierten Sterblichkeitsverbesserungen der britischen Tafel IM80 [CMI] (Tabelle 1, Spalte 7) und der amerikanischen ,1983 Table a" [SA] (Spalte 9) und deutlich unter der australischen Projektion [G] (Spalte 10). Bei Frauen liegt die hier angenommene kfinftige Sterblichkeitsabnahme deutlich über der britischen, die allerdings für Frauen die Werte für Männer verwendet, knapp über der amerikanischen und knapp unter der australischen.

Bei der Sterblichkeitprojektion der britischen Tafeln IM 80 und IF 80 ist zu beachten, dab sie nicht von einer in der Zukunft konstanten, sondern von einer abnehmenden, gegen eine Grenzsterblichkeit konvergierenden Sterblichkeitsreduktion ausgeht. Dieser Modellansatz wirft die Frage auf, wie die Grenzsterblichkeit festzu!egen ist. In dem Bericht [CMI] ist die Grenzsterblichkeit z. B. für 60-Jährige mit 50% der britischen Tafel für 1980 und für 80-Jährige mit 70% angesetzt. Von der insgesamt möglichen Sterblichkeitsverbesserung sollen bereits 60% im Zeitraum von 1980 bis 2000 erreicht werden. Die in Tabelle 1 ausgewiesenen Werte stellen die durchschnittliche jährliche Sterblichkeitsabnahme in dem Zeitraum von 1980 bis 2000 dar. Die Projektionen in [SA] und [G] sind ebenfalls nur ffir einen Projektionszeitraum von 20 bis 30 Jahren gedacht; Aussagen fiber die fernere Zukunft werden nicht gemacht.

## 4. Basistafel

## *4.1. Bezugsjahr fur die Basistafel*

Die letzte allgemeine deutsche Bev61kerungssterbetafel ist die Periodensterbetafel 1986/88. Ihr Sterblichkeitsniveau hinkt heute schon wieder sieben Jahre zuriick. Unterstellt man ffir den Zeitraum von 1987 bis 1994 analog zu Lfihr die Giiltigkeit des langfristigen Sterblichkeitstrends aus Abschnitt 3, so hätte die hergeleitete Sterbetafel möglicherweise, ja sogar wahrscheinlich bereits heute in einigen Altersbereichen ffir (West-)Deutschland ein zu hohes Sterblichkeitsniveau.

Daher ist es erforderlich, auf andere Weise eine Periodensterbetafel ffir die Gegenwart oder sogar ffir einen Zeitpunkt in der kurzfristigen Zukunft, in der die DAV-Sterbetafel 1994 R fiir den Neuzugang an Rentenversicherungen vermutlich Giiltigkeit haben wird, zu ermitteln.

Als Bezugsjahr für eine solche Basistafel wählen wir das Jahr 2000. Auf die Periodensterbetafel fiir das Jahr 2000 wird dann die langfristige Trendfunktion angewendet, und zwar aus Griinden der Systematik auch fiir die Jahre vor 2000.

Ein vergleichbarer Ansatz ist bei der 1981 ver6ffentlichten ,,1983 Table a" fiir Rentenversicherungen [SA] in den USA verwendet worden, bei der die sich auf 1973 beziehenden Beobachtungen für eine Basistafel auf das Jahr 1983 projiziert werden, und zwar mit einer größeren jährlichen Sterblichkeitsverbesserung (Tabelle 1, Spalte 8), als in der Projektion fiir die fernere Zukunft (Spalte 9) unterstellt.

## *4.2. Bev61kerungssterbetafel ~r das Jahr 2000*

Die erforderliche Projektion der Sterblichkeit in das Jahr 2000 soll auf der Basis der Sterblichkeitsentwicklung der jiingeren Vergangenheit vorgenommen werden. Dazu ziehen wir wieder Ansatz (1) heran.

Da das Material der Miinchener Riick nicht den fiir die Extrapolation eines Trends aus mehreren Sterbetafeln n6tigen Umfang hat, ist von Bev61kerungssterbetafeln auszugehen. Die aktuelle Entwicklung der Bev61kerungssterblichkeit spiegelt sich wider in dem bereits in Abschnitt 3 betrachteten Trend aus den zehn jiingsten abgekiirzten Sterbetafeln des Statistischen Bundesamtes, d. h. den abgekürzten Sterbetafeln 1981/83 bis 1990/92 für das friihere Bundesgebiet (fiir 1986/88 statt dessen der Allgemeinen Deutschen Sterbetafel). Der Extrapolation werden die unveränderten Regressionsgeraden zugrundegelegt. Eine Verschiebung analog Liihr oder Bomsdorf und Trimborn, so dab die Regressionsgeraden durch die neueste Sterbetafel verlaufen, erscheint nicht angemessen, da es sich dabei um eine nicht ausgeglichene abgekiirzte Sterbetafel mit Zufallsschwankungen handelt. Daraus erhält man mittels (1) eine Bevölkerungssterbetafel  $q_r^B$  für das Jahr 2000, die ausgeglichen und bis zum Schlußalter  $w = 110$  extrapoliert wird.

Die Ausgleichung erfolgt nach dem Verfahren von Whittaker und Henderson (vgl. etwa [Lo], S. 508) mit gleichen Gewichten fiir alle Sterbewahrscheinlichkeiten beim Anpassungsmaß und Gewicht  $g = 0.012$  für das Glättemaß aus zweiten Differenzen. Die Sterbewahrscheinlichkeit für 0-Jährige wird nicht ausgeglichen. Da die abgekürzten Sterbetafeln nur Werte bis zum Alter von 89 Jahren enthalten, sind noch die Sterbewahrscheinlichkeiten fiir die Alter von 90 bis 110 Jahren zu extrapolieren. Die Extrapolation nehmen wir nach einem modifizierten Gompertz-Ansatz wie in [SB1], Abschnitt 3.2 mit einem quadratischen Polynom für  $\ln(-\ln(1-q_x^B))$  auf der Basis der rohen  $q_x^B$  vor. Das Polynom hat die Gestalt

 $\ln(-\ln(1-q_x^B)) = -0.001395544737 x^2 + 0.3377392308 x - 20.55823226$ 

bei M/innern mit den Altern von 77 bis 89 Jahren als Stiitzstellen und

$$
\ln(-\ln(1-q_v^B)) = -0.001702163090 \text{ y}^2 + 0.4144926170 \text{ y} - 25.25471066
$$

bei Frauen mit den Altern von 85 bis 89 Jahren als Stiitzstellen.

Bei der Projektion der Bev61kerungssterblichkeit in das Jahr 2000 haben wir wie schon bei der Festlegung der langfristigen Sterblichkeitsprojektion das Niveau und die Entwicklung der Sterblichkeit in der DDR bzw. in den neuen Bundesländern außer acht gelassen. Die Sterbewahrscheinlichkeiten nach der Allgemeinen Sterbetafel 1986/87 fiir die DDR liegen für Männer und Frauen im Altersbereich ab 60 Jahren um etwa 20 bis 40% fiber denen der Allgemeinen Sterbetafel 1986/88 ffir die Bundesrepublik Deutschland. Dem entspricht eine um 1,6 bzw. 2,5 Jahre geringere Lebenserwartung von 60-jährigen M~nnem bzw. Frauen in der DDR (vgl. [SB2], Abschnitt 4.4), nachdem 1970 die Lebenserwartungen noch etwa gleich groB waren (vgl. [SB1], S. 30). Da in der Literatur teilweise die Erwartung ausgesprochen wird, dab das ostdeutsche Sterblichkeitsniveau nach der Angleichung der Lebensverhältnisse auf das westdeutsche Niveau sinken wird (vgl. etwa Bomsdorf und Trimborn [BT], S. 460), ist es aus Vorsichtsgründen geboten, nur die westdeutsche Sterblichkeitserfahrung heranzuziehen.

## *4.3. Beriicksichtigung der Versichertensterblichkeit*

Die Frage nach dem Verhältnis zwischen Versichertensterblichkeit und Bevölkerungssterblichkeit untersuchen wir zunächst für fällige Altersrenten.

DaB die Sterblichkeit versicherter Rentner wesentlich geringer als die der Gesamtbev61 kerung ist, hat zwei Gründe.

Erstens haben die Versicherten der Lebensversicherungsunternehmen generell eine geringere Sterblichkeit als die allgemeine Bevölkerung. Hierfür dürfte die soziale und wirtschaftliche Stellung ausschlaggebend sein. In der Sterbetafel wird man dies durch einen ggf. geschlechts- und altersabhängigen Abschlag berücksichtigen.

Bei sofort beginnenden Rentenversicherungen kommt zweitens der Effekt der Selbstauslese bei AbschluB hinzu: Nur Personen, die glauben lange zu leben, schlieBen eine solche Versicherung ab.

Dieser Selektionseffekt liegt aber auch bei fälligen Altersrenten zu aufgeschobenen Rentenversicherungen vor, da diese häufig, seit der Tarifreform 1989 sogar in der Regel mit einem Kapitalwahlrecht bei Ablauf der Aufschubzeit ausgestattet sind, so dab der Versicherte zu diesem Zeitpunkt die gleiche Selbstpriifung vornehmen kann. Darfiber hinaus zeigen die Erfahrungen verschiedener grfBerer Versicherungsunternehmen, dab heute der gr6Bere Teil der Versicherten von seinem Kapitalwahlrecht Gebrauch macht, und dies mit steigender Tendenz.

Bei der Auswertung von Sterblichkeitsbeobachtungen ist also zu beachten, dab ffir die Zukunft von einem steigenden EinfluB des Selektionseffekts auszugehen ist.

Den Selektionseffekt bildet man in den Sterbetafeln am besten ab, indem man nach erreichtem Alter und zurfickgelegter Rentenbezugszeit doppelt abgestufte Sterbetafeln erstellt. Dieses Vorgehen ist in verschiedenen L/indern fiblich. So sehen die britischen Tafeln IM 80 und IF 80 für sofort beginnende Rentenversicherungen [CMI] eine einjährige Selektionsdauer vor. Das Verhältnis der Sterblichkeit im ersten Bestandsjahr zu der ab dem zweiten Jahr sinkt dabei von 95% bei 65-jährigen Männern auf 72% bei 80-jährigen. Gratton [G] schlägt für Australien für die Sterblichkeit im ersten Jahr einen pauschalen Abschlag von 20% vor.

Gegen die Verwendung doppelt abgestufter Sterbetafeln in Deutschland bestehen nicht nur praktische Bedenken hinsichtlich der Umsetzung in den Verwaltungssystemen. Vielmehr liegt auch das unten beschriebene Beobachtungsmaterial der Münchener Rück nicht nach Bestandsdauer differenziert vor.

Eine zweidimensionale Sterbetafel zur Berficksichtigung des Selektionseffekts ist auch nicht unbedingt erforderlich, wenn man bedenkt, dab der Rentenbeginn in der Regel im Altersbereich von 60 bis 65 Jahren liegt. Nach der Auswertung eines groBen Lebensversicherungsunternehmens liegt der Rentenbeginn ffir etwa ein Viertel des Bestands dieses Unternehmens an fälligen Altersrenten über dem 65. Lebensjahr, davon je zur Hälfte bis zum 69. und fiber dem 69. Lebensjahr. Nur etwa ein Zehntel des Bestands hat einen Rentenbeginn vor dem 60. Lebensjahr, davon weniger als die Hälfte vor dem 55. Lebensjahr. Daher erscheint es m6glich, den Selektionseffekt durch einen erh6hten Abschlag von der Sterbetafel im Bereich von etwa 55 bis zu etwa 70 Jahren zu berficksichtigen.

Die Mfinchener Rfick hat die Sterblichkeit bei Rentenversicherungen anhand der Bestände von sechs deutschen Lebensversicherungsgesellschaften für die Beobachtungsjahre 1967 bis 1992 (bis 1977 von vier Gesellschaften) ausgewertet. Das für den vorliegenden Zweck relevante Beobachtungsmaterial bezieht sich auf fällige Leibrenten (ohne solche nach Gruppenversicherungstarifen). Diese nach Geschlecht, Alter und Beobachtungsjahr gegliederten Daten umfassen fällige Altersrenten von sofort beginnenden wie von aufgeschobenen Rentenversicherungen und ffir einen Teil der Gesellschaften auch fällige Hinterbliebenenrenten. Da es sich bei letzteren überwiegend um Frauen handeln dürfte, sind die Auswertungen für Männer und Frauen unterschiedlich zu interpretieren. Das Material hat insgesamt einen Umfang von ca. 367 000 Bestandsjahren bei Männern und 442 000 Bestandsjahren bei Frauen.

Für die Daten der Jahre 1967 bis 1992 wird die relative Sterblichkeit der versicherten Rentner im Verhältnis zur Bevölkerung durch Vergleich mit den abgekürzten Sterbetafeln des Statistischen Bundesamtes ermittelt. Die z. B. im Jahr 1967 beobachtete Sterblichkeit vergleicht man mit der nach der abgekürzten Sterbetafel 1966/68 erwarteten; die einzelnen Beobachtungsjahre sind dabei mit den erwarteten Toten und damit indirekt mit den Bestandszahlen gewichtet. Wir berechnen also

$$
q_x^{\text{rel}} = \frac{\sum\limits_{t=1967}^{1992} t_{x,t}}{\sum\limits_{t=1967}^{1992} q_x^{t-1/t+1} \cdot L_{x,t}}
$$
(2)

mit

- qrel relative Versichertensterblichkeit eines x-Jährigen,
- $L_{x,t}$ im Jahr t Lebende des Alters x im Beobachtungsmaterial der Münchener Rück,
- $t_{x, t}$ im Jahr t und Alter x Gestorbene im Beobachtungsmaterial der Münchener Rück.
- $q_x^{t-1/t+1}$  Sterbewahrscheinlichkeit eines x-Jährigen nach der abgekürzten Sterbetafel der Jahre  $t - 1/t + 1$  des Statistischen Bundesamtes.

Für  $t = 1971$  und  $t = 1987$  werden statt der abgekürzten die allgemeinen Sterbetafeln herangezogen. Da die letzte veröffentlichte abgekürzte Sterbetafel die für 1990/92 ist, wenden wir diese auch für  $t = 1992$  an. Dies führt zu einer geringfügigen Unterschätzung der relativen Sterblichkeit, die aber in Kauf genommen wird, da auf dieses Jahr immerhin 10% des gesamten Materials bei M/innern bzw. 8% bei Frauen entfallen.

Um zu erkennen, ob die Verhältnisse in jüngster Zeit andere sind, führen wir zum Vergleich die entsprechende Auswertung nur für die letzten fünf Jahre, also für 1988 bis 1992 durch. Auf diese Jahre entfallen 40% des Gesamtmaterials bei M/innern und 37% bei Frauen.

Die Ergebnisse können Tabelle 3 und Graphik 5 entnommen werden. Im Durchschnitt über alle Alter von 60 bis 89 Jahren liegt – bei Gewichtung nach dem Bestand – die relative Sterblichkeit im Zeitraum von 1967 bis 1992 bei 76% ffir M/inner und 79% ffir Frauen. Ffir den Zeitraum von 1988 bis 1992 liegen die entsprechenden Werte bei 67% bzw. 76%. Hierbei sind allerdings die Alter von 66 bis 69 Jahren stark überrepräsentiert. Generell zeigt die beobachtete relative Sterblichkeit einen stark schwankenden Verlauf, wobei die schwache Besetzung der Alter unter 65 Jahren zu beachten ist.

Für das Verhältnis der Versichertensterblichkeit zur Bevölkerungssterblichkeit wird bei der Basistafel folgender Faktor  $f_x$ , einheitlich für Männer und Frauen, verwendet:

$$
f_x = \begin{cases} 0.6 & 60 \le x \le 65 \\ 0.6 + 0.015(x - 65) & \text{für} & 66 \le x \le 74 \\ 0.75 & 75 \le x \le 110 \end{cases}
$$

Aus den genannten Gründen orientiert sich dieser Faktor für den Altersbereich von 65 bis etwa zu 80 Jahren an der relativen Sterblichkeit von Männern, während für die über 80-Jährigen die niedrigere relative Sterblichkeit von Frauen einbezogen wird (Graphik 5).

Aus praktischen Gründen ist es wünschenswert, in der Aufschubzeit und in der Rentenbezugszeit von Alters- und von Hinterbliebenenrenten dieselbe Sterbetafel zu verwenden. Das Beobachtungsmaterial der Münchener Rück für Rentenversicherungen in der Aufschubzeit ist dadurch beeinträchtigt, daß viele aufgeschobene Rentenversicherungen von Personen abgeschlossen wurden, die aufgrund ihrer Gesundheitsverhältnisse keine Kapitalversicherung abschließen konnten. Da dieser Effekt durch die wachsende Popularität von Rentenversicherungen – nicht zuletzt infolge der Veränderungen in der Sozialstruktur - von abnehmender Bedeutung sein wird, erscheint ein Abschlag von 10% für die Alter bis 20 Jahre und von 20% ffir die Alter von 30 bis 50 Jahren angemessen. Dabei flieBen aueh Erfahrungen mit der Versichertensterblichkeit bei Kapitalversicherungen nach Ablauf der Selektionsphase ein. Ffir die dazwischen liegenden Alter wird der Abschlag linear interpoliert. Dies ist wegen der Rentenbeginne kurz vor dem 60. Lebensjahr sinnvoll und sichert außerdem einen stetigen Übergang.

Damit ergibt sich für den Faktor f, für Anwartschaften und fällige Renten insgesamt:

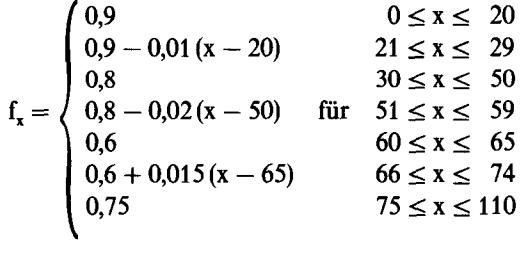

#### *4.4. Sicherheitsabschlag fur das statistische Schwankungsrisiko*

Um dem Risiko statistischer Schwankungen Rechnung zu tragen, ist die Basistafel noch mit einem Sicherheitsabschlag zu versehen. Dabei folgen wir grundsätzlich dem Ansatz von Loebus bei der Herleitung der DAV-Sterbetafel 1994 T ffir Kapitalversicherungen. Der statistische Schwankungsabschlag s $\frac{1}{x}$  wird auf die in den vorigen Abschnitten aufgestellte Sterbetafel  $f_x q_x^B$ , die wir im folgenden auch kurz mit q, bezeichnen, angewendet:

$$
\bar{q}_x^B = f_x q_x^B - s_x^\alpha. \tag{3}
$$

Den folgenden Überlegungen legen wir einen Modellbestand zugrunde. Der Schwankungsabschlag wird so festgesetzt, daß die mit den Sterbewahrscheinlichkeiten  $q_x - s_x^{\alpha}$  für den Modellbestand berechnete erwartete Anzahl der Toten des gesamten Bestands eine untere Konfidenzschranke zum Niveau  $1 - \alpha$  für die Zufallsgröße der Gestorbenen im Gesamtbestand mit den Sterbewahrscheinlichkeiten  $q_x$  ist. Es soll also gelten

x

$$
P(T \ge \sum (q_x - s_x^{\alpha}) L_x) \ge 1 - \alpha
$$
 (4)

Lebende des Alters x im Modellbestand,  $L_{\rm x}$ 

Zufallsgröße der im Alter x Gestorbenen im Modellbestand,  $\rm T_{\rm x}$ 

x

Zufallsgr6Be aller Gestorbenen im Modellbestand.  $\mathbf{T}=\sum\mathbf{T}$ 

Die Sicherheitswahrscheinlichkeit für den gesamten Bestand soll  $1 - \alpha$  mit  $\alpha = 0.01$ betragen. Loebus bestimmt die  $s_x^{\alpha}$  so, daß für jedes einzelne Alter x das gleiche Sicherheitsniveau  $1 - \alpha^*$  erfüllt ist, d.h., daß

$$
P(T_x \ge (q_x - s_x^{\alpha}) L_x) \ge 1 - \alpha^*
$$

für alle x gilt, wobei natürlich  $\alpha^*$  wesentlich größer als  $\alpha$  ist.

Als Modellbestand mit einer fiir ein ,,mittelgroBes" Lebensversicherungsunternehmen realitätsnahen Bestandsgröße bei Rentenversicherungen wird ein Bestand von 75 000 Personen je Geschlecht gewählt mit der Altersstruktur der Bevölkerung der Bundesrepublik Deutschland in den Jahren *1986/88* (vgl. [SB2], S. 42-45; die nicht verSffentlichten Zahlen  $\overline{V}$  für 95  $\le x \le 100$  wurden vom Statistischen Bundesamt mitgeteilt). Für den Altersbereich ab 60 Jahren bedeutet dies eine Bestandsgröße von etwa 12 000 Männern und 19000 Frauen.

Die Wahl eines so kleinen Modellbestands (bei der DAV-Sterbetafel 1994 T liegen je Geschlecht 300 000 Personen zugrunde) hat zur Folge, daß die Voraussetzung L, q,  $\geq 5$ für den Ansatz von Loebus in jungen und mittleren Altern wegen der sehr kleinen Sterbewahrscheinlichkeiten und in sehr hohen Altern wegen der kleinen Bestandsgrößen verletzt ist. Daher werden anstelle von einzelnen Altern x (ggf. einelementige) Altersgruppen  $X = [x_1, x_2]$  betrachtet, für die wir folgende Bezeichnungen einführen:

 $L_x = \sum_{x \in X} L_x$  Lebende der Altersgruppe X im Modellbestand,<br>  $T_x = \sum_{x \in X} T_x$  Zufallsgröße der in der Altersgruppe X Gestorbenen im Modellbestand,  $\sum q_x L_x$  $q_x = \frac{x \epsilon \lambda}{L_x}$  durchschnittliche Sterbewahrscheinlichkeit der Altersgruppe X.

Die Altersgruppen X bestimmen wir so, dab sie minimal sind unter der Nebenbedingung

$$
L_X q_X \ge 5. \tag{5}
$$

Dazu werden die Alter, bei jungen Altern aufsteigend mit Alter 1 beginnend und bei hohen Altern absteigend mit Alter 100 beginnend, derart zusammengefaBt, dab (5) gerade erfiillt ist. Ffir Mfinner ergeben sich die Altersgruppen [1, 21], [22, 27], [28, 32], [33, 37], [38, 41], [42, 44], [45, 46], ..., [55, 56], [57], ..., [88], [89, 90], [91, 92], [93, 100] und für Frauen [1, 30], [31, 40], [41, 45], [46, 48], [49, 51], [52, 54], [55, 57], [58, 59], ..., [64, 65], [66] ..... [93], [94, 95], [96, 100]. Das Alter 0 wird als eigene Gruppe betrachtet. Will man fiir jedes einzelne Alter das gleiche Sicherheitsniveau erhalten, so muB fiir ein Altersintervall X eine um so größere Sicherheitswahrscheinlichkeit  $1 - \alpha^* = 1 - \alpha^*$  (X) gefordert werden, je größer die Intervallänge ist. Für einelementige Altersgruppen ergibt sich  $\alpha^*$  aus

$$
u_{1-\alpha^*} = u_{1-\alpha} \frac{\sqrt{\text{Var}\left(T\right)}}{\sum\limits_{\mathbf{x}} \sqrt{\text{Var}\left(T_{\mathbf{x}}\right)}},
$$

wobei u<sub>1- $\alpha$ </sub> das Quantil der Standardnormalverteilung zum Konfidenzniveau 1 -  $\alpha$  ist. Der Quotient der Standardabweichung von T zur Summe der Standardabweichungen von T, über alle Alter x hängt in sehr guter Näherung nur von der Zahl der Summanden ab, aber nicht von der Bestandsgröße, und beschreibt das Absinken der Sicherheit beim Übergang vom Gesamtaltersbereich auf einzelne Alter. In diesem Fall ist  $1 - \alpha^* = 0.61$ bei Männern bzw. 0,62 bei Frauen. Entsprechend wird  $\alpha^*$  für k-elementige Altersgruppen durch

$$
u_{1-\alpha^*} = u_{1-\alpha} \frac{\sqrt{\text{Var}\left(T\right)}}{\sum\limits_{\mathbf{x}} \sqrt{\text{Var}\left(T_{\mathbf{x}}\right)}}
$$

bestimmt, wobei fiber alle X aus einer Partition von [1, 100] in k-elementige Intervalle summiert wird. Das Ergebnis ist vonder Auswahl der Zerlegung und der Zuordnung der Alter an den Rändern von [1, 100] weitgehend unabhängig. Für  $k = 2$  ist beispielsweise  $1 - \alpha^* = 0.65$  bei Männern bzw. 0,66 bei Frauen und für k = 10 ist  $1 - \alpha^* = 0.80$  bzw. 0,82.

Analog Loebus wird nun

$$
s_X^{\alpha} = u_{1-\alpha^*(X)} f_X
$$

mit

$$
f_{\mathbf{x}} = \sqrt{\frac{q_{\mathbf{x}}(1 - q_{\mathbf{x}})}{L_{\mathbf{x}}}}
$$

gesetzt. Die Faktoren  $f_x$  sind umgekehrt proportional zur Wurzel der Bestandsgröße der Altersgruppe X und geben die mit wachsender Bestandsgr6Be wachsende Sicherheit vor statistischen Schwankungen wieder. Wir setzen nun voraus, daß  $T_x$  binomialverteilt ist mit Parametern  $L_x$  und  $q_x$ . Wegen (5) ist dann eine Approximation durch eine Normalverteilung m6glich. Damit folgt

$$
P(T_X \ge (q_X - s_X^{\alpha}) L_X) \ge 1 - \alpha^*(X).
$$

Der Sicherheitsabschlag s $\frac{1}{2}$  für einzelne Alter x in der Altersgruppe X soll nun proportional zum Sicherheitsabschlag  $s_X^{\alpha}$  sein, d. h.

$$
s_x^{\alpha} = \frac{s_x^{\alpha}}{q_x} q_x.
$$

Weiter setzen wir voraus, daß die  $T_x$  stochastisch unabhängig in X sind und daß T normalverteilt ist. Loebus beweist, dab (4) unter diesen Voraussetzungen gilt, wenn alle Altersgruppen X einelementig sind. Auf die vorliegende Situation ist der allgemeine Beweis nicht fibertragbar, da der Gesamtaltersbereich in Altersgruppen unterschiedlicher Größe aufgeteilt ist. Für unsere konkreten Sterbetafeln für Männer und Frauen rechnet man unter den genannten Voraussetzungen nach, dab mit den oben festgelegten Altersgruppen X und den definierten Sicherheitsabschlägen s $\frac{\alpha}{x}$  Formel (4) erfüllt ist und somit eine 99%-ige Sicherheit gegeben ist. Für den Altersbereich ab 60 Jahren beträgt das Sicherheitsniveau 95% bei M/innern und 96% bei Frauen.

Ist der Rentenversicherungsbestand eines Lebensversicherungsunternehmens kleiner als der Modellbestand, so sinkt das statistische Sicherheitsniveau unter 99%. Der Verantwortliche Aktuar hat bei kleineren Beständen durch die Bereitstellung von Eigenmitteln oder geeignete Rfickversicherung sicherzustellen, dab die vorliegende Sterbetafel angewendet werden kann.

Für  $x > 100$  sei

$$
s_x^{\alpha} = \frac{s_{100}^{\alpha}}{q_{100}} q_x.
$$

Damit ist der Schwankungsabschlag und nach (3) auch die Basistafel  $\bar{q}_x^B$  für alle Alter definiert. Wegen der unterschiedlichen Größe der Altersintervalle ist s<sup>a</sup> nicht stetig in x. Daher wird abschlieBend die Basistafel noch einmal mit dem Verfahren von Whittaker und Henderson (mit Gewicht  $g = 0.01$  für das Glättemaß) ausgeglichen.

Ein zusätzlicher Sicherheitsabschlag für das Irrtumsrisiko bei der Bestimmung der Bevölkerungssterbetafel fiir das Jahr 2000 oder der Reduktion zur Beriicksichtigung der Versichertensterblichkeit erscheint angesichts der vorsichtigen Herleitung entbehrlich. In Tabelle 4 sind  $q_r^o$  (roh und ausgeglichen),  $f_x$ ,  $f_x q_r^o$ ,  $g_y^o$ ,  $\bar{q}_r^o$  (roh und ausgeglichen) und das Verhältnis von  $\bar{q}_s^{\mu}$  (ausgeglichen) zu f<sub>x</sub> q<sup>u</sup> angegeben. Das Sterblichkeitsniveau der Basistafel kann auch den Graphiken 6 und 7 entnommen werden. In Graphik 6 sind die rohen  $q_{\rm z}^{\rm g}$ , die f<sub>x</sub> q<sub>2</sub> und die ausgeglichenen  $\bar{q}_{\rm z}^{\rm g}$  im halblogarithmischen Maßstab aufgetragen. Graphik 7 stellt die f<sub>x</sub> q<sub>r</sub> und die ausgeglichenen q<sup>e</sup> im Verhältnis zu den ausgeglichenen  $q_x^B$  dar.

## 5. Generationensterbetafeln

Mit der Trendfunktion  $\bar{F}(x)$  und der Basistafel  $\bar{q}_x^B$  ergibt sich die DAV-Sterbetafel 1994 R nach (1) als zweidimensionale Sterbetafel

$$
q(x, t) = e^{-\bar{F}(x)(t-2000)} \bar{q}_z^B
$$

oder äquivalent als System von Generationensterbetafeln

$$
q_x^\tau = e^{-\bar{F}(x)(\tau + x - 2000)} \bar{q}_x^B
$$

für den Geburtsjahrgang  $\tau$ .

Wie sieht nun die Lebenserwartung nach dieser Sterbetafel im Vergleich zur Sterbetafel 1987 R aus? Betrachtet man den Geburtsjahrgang 1955, so beträgt die Lebenserwartung für 40-jährige Männer 44,4 Jahre und für 60-jährige 26,3 Jahre gegenüber 37,1 bzw. 19,7 Jahren nach der Sterbetafel 1987 R mit Altersverschiebung. Für Frauen lauten die entsprechenden Werte 50,1 und 31,1 Jahre neu gegeniiber 44,3 und 25,8 Jahren alt. Die Lebenserwartung ist also nach der neuen Sterbetafel ca. 7 Jahre bei Männern und ca. 5 Jahre bei Frauen höher.

In Tabelle 7 sind beispielhaft einige Nettoprämien für sofort beginnende und aufgeschobene Rentenversicherungen (ohne jede Todesfalleistung) auf der Basis der DAV-Sterbetafel 1994 R aufgefiihrt im Vergleich zu denen auf der Basis der Sterbetafel 1987 R. Zugrunde liegt ein Rechnungszinssatz yon 4%. Bei den alten Sterblichkeitsgrundlagen sind zusätzlich die mit einem Zinssatz von 3,5% berechneten Werte angegeben. Es wird deutlich, daß die Verbesserung der Sterblichkeit bei Männern bei weitem nicht durch die Erh6hung des Rechnungszinssatzes um 0,5%-Punkte ausgeglichen wird.

Tabelle 8 enthält einen Vergleich von Nettoprämien nach den neuen deutschen Grundlagen mit denen nach Grundlagen aus verschiedenen Ländern. Dabei dient der Nettoprämienvergleich nicht als Preisvergleich, sondern als verdichteter Vergleich der unterschiedlichen Sterblichkeitsgrundlagen insbesondere im Hinblick auf die Reservierung. Als Ergebnis läßt sich zusammenfassen, daß für sofort beginnende Rentenversicherungen die Rentenbarwerte der DAV-Sterbetafel 1994 R auf gleichem Niveau liegen wie die ausländischen (Schweiz, USA) oder auf einem leicht höheren (Großbritannien, Japan). Bei aufgeschobenen Rentenversicherungen liegen die Nettoeinmal- und Nettojahresprämien teilweise deutlich (Großbritannien, Japan) über den ausländischen Vergleichswerten. Als Gründe hierfür kommen Unterschiede in der Projektionsmethodik und unterschiedliche Zeiträume der verwendeten Sterblichkeitserfahrungen in Betracht.

Die Schweizer Tafeln ERM 1990 und ERF 1990 stellen eine auf den Erfahrungen der schweizerischen Lebensversicherungsunternehmen bei Einzelrentenversicherungen in den Jahren 1981 bis 1985 beruhende, auf das Jahr 2003 extrapolierte Periodensterbetafel dar. Die Extrapolation wurde mit der sogenannten Halbwertszeitmethode von Nolfi durchgeführt, die ebenfalls den logarithmisch-linearen Ansatz für die Sterblichkeitsverbesserung verwendet.

Die britischen Tafeln IM 80 und IF 80 [CMI] basieren auf Erfahrungen britischer Lebensversicherungsunternehmen in den Jahren 1979 bis 1982. Die Sterblichkeit wurde mit dem Projektionsansatz der IM/IF 80 (vgl. Abschnitt 3) auf das Kalenderjahr 2020 projiziert. Diese Periodensterbetafel wird derzeit in Großbritannien im allgemeinen für die Reservierung empfohlen.

Die amerikanische ,1983 Table a" [SA], die auch auf Erfahrungen von Lebensversicherungsunternehmen zurfickgeht, bezieht sich auf das Jahr 1983 (vgl. Abschnitt 4.1) und ist hier auf das Kalenderjahr 1995 projiziert (vgl. Abschnitt 3). Dieser Ansatz wird (teilweise mit weiter in die Zukunft reichender Projektion) in den USA ffir die Bewertung verwendet.

In Japan werden ffir die Rentenbezugszeit und die Anwartschaftszeit zwei unterschiedliche Periodensterbetafeln aus den achtziger Jahren verwendet. Der Sterbetafel ffir die Rentenbezugszeit liegt dabei ein Projektionsansatz zugrunde, der auf den Geburtsjahrgang 1945 abgestellt ist.

Auch die Pflegerentenversicherung hat Erlebensfallcharakter. Die daffir derzeit in Deutschland verwendeten Rechnungsgrundlagen (vgl. [BAV2]) von Grupp, Richter und Wolfsdorf [GRW] legen deshalb ffir die Sterblichkeit der Nicht-Pflegebedfirftigen die Sterbetafel 1987 R mit einer festen Altersverschiebung von drei Jahren zugrunde. Diese Sterbetafel ist wie dargelegt ffir die Rentenversicherung nicht mehr angemessen. Fiir die Pflegerentenversicherung liegt dagegen nach wie vor kein statistisches Material aus Deutschland vor. Bei der Übertragung der vorgenommenen Überlegungen zur Sterblichkeit bei Rentenversicherungen auf Pflegerentenversicherungen ist das anders gelagerte Thema der Selektion zu beachten. Für die Beurteilung des Selektionseffekts dürfte auch der Umfang der versicherten Leistungen (Übergang auf eine Altersrente ab einem bestimmten Alter oder reine Pflegerente), die Gestaltung als Hauptversicherung oder als Zusatzversicherung beispielsweise zu einer Kapitalversicherung oder einer sofort beginnenden Rentenversicherung und damit zusammenhfingend die Art der Risikoprfifung eine Rolle spielen. Wegen des Mangels an neueren Erkenntnissen erscheint unter Beachtung der konkreten Produktgestaltung die Verwendung sowohl der mit den fibrigen Rechnungsgrundlagen und ihren Sicherheitsmargen abgestimmten bisherigen Sterbetafel als auch der DAV-Sterbetafel 1994 R (oder des in Abschnitt 6 dargestellten N/iherungsverfahrens, ggf. mit fester Altersverschiebung) als Sterbetafel für Nicht-Pflegebedürftige angemessen.

## 6. Altersverschiebung als Näherungsverfahren

Als N/iherungsverfahren ffir die zweidimensionale DAV-Sterbetafel 1994 R, das die Berechnung von Prämien und Reserven auf eine eindimensionale Sterbetafel zurückführt, soil hier die Methode der Altersverschiebung angewendet werden. Bei dieser Methode ist zunächst eine Grundtafel auszuwählen. Die Sterblichkeitsprojektion wird in eine geburtsjahrgangs- und geschlechtsabhängige Altersverschiebung umgesetzt, die auf die Grundtafel angewendet wird. Bei der Herleitung der Altersverschiebung folgen wir weitgehend Lühr.

#### *6.1. Grundtafel*

Als Grundtafel wählen wir die Generationensterbetafel q<sup>1955</sup> des Geburtsjahrgangs 1955. Ffir die Auswahl des Geburtsjahrgangs 1955 spricht, dab 1955 etwa in der Mitte des Bereichs an Geburtsjahrgängen liegt, für die die DAV-Sterbetafel 1994 R voraussichtlich von Bedeutung sein wird. Durch diese Wahl wird der Fehler, der durch das Näherungsverfahren der Alterverschiebung entsteht, kleingehalten. Der Fehler wächst nämlich mit dem Abstand des tatsächlichen Geburtsjahrgangs von dem Jahrgang, der der Grundtafel zugrundeliegt.

Für die Anwendung der Altersverschiebung ist es zweckmäßig, wenn die Sterbewahrscheinlichkeiten der Grundtafel monoton steigend sind. Daher modifizieren wir die Sterbewahrscheinlichkeiten der Generationensterbetafel 1955. Die Sterbewahrscheinlichkeiten ffir Alter unter 12 Jahren bei M/innern bzw. unter 13 Jahren bei Frauen werden gleich denen ffir dieses Alter gesetzt. In den Altersbereichen von 22 bis 26 und von 34 bis 37 Jahren bei M/innern und von 17 bis 27 Jahren bei Frauen wird der Verlauf der Sterbewahrscheinlichkeiten jeweils durch eine Gerade ersetzt. Damit sind die Sterbewahrscheinlichkeiten in diesen Bereichen kleiner als die der Generationensterbetafel 1955. Die resultierende Grundtafel wird mit  $\tilde{q}^{1955}$  bezeichnet und ist zusammen mit der Generationensterbetafel 1955 in Tabelle 5 dargestellt.

#### *6.2. Altersverschiebung*

Zunächst ist für jedes Geburtsjahr  $\tau = 1900, \ldots, 2010$  und jedes Alter x mit  $\tau + x \ge 1995$ die exakte Altersverschiebung  $h(\tau, x)$  als die reellwertige Funktion definiert, die

$$
q_x^\tau = \bar q_{x+h(\tau,x)}^{1955}
$$

erfüllt. Die dafür benötigten Werte der Grundtafel für gebrochenes x berechnen wir wie bei Lühr [L], S. 501 durch Interpolation mit einem quadratischen Polynom.

Die für den Altersverschiebungsansatz benötigte, vom Alter unabhängige Altersverschiebung  $\overline{h}(\tau)$  bestimmen wir als arithmetisches Mittel der exakten Altersverschiebungen im Altersbereich von j = max (60, 1995 -  $\tau$ ) bis k = max (85, 1995 -  $\tau$  + 4) Jahren:

$$
\overline{h}(\tau) = \frac{1}{k-j+1} \sum_{x=j}^{k} h(\tau, x).
$$

Da h ( $\tau$ , x) als Funktion von x abhängig vom Trend  $\bar{F}$  (x) ist, ist es sinnvoll, die Mittelung auf den ffir das Erlebensfallrisiko wichtigen Altersbereich yon 60 bis 85 Jahren zu beschränken und damit dort den Fehler zu minimieren. Um auch für Geburtsjahrgänge vor 1914, die jetzt nur noch bei über 80-Jährigen auftreten können, angemessene Altersverschiebungen zu erhalten, wird mindestens über 5 Werte gemittelt.

Abschließend sind die Altersverschiebungen  $\bar{h}(\tau)$  auf ganze Jahre zu runden. Die ungerundeten und die gerundeten Altersverschiebungen sind in Tabelle 6 enthalten. In Tabelle 7 läßt sich ablesen, daß mit den (gerundeten) Altersverschiebungen eine akzeptable Näherung gegeben ist.

#### LITERATUR

- **[BT]**  *Bomsdorf, E., Trimborn, M.:* Sterbetafel 2000. Modellrechnungen der Sterbetafel, Zeitschrift fiir die gesamte Versicherungswisscnschaft 81 (1992), 457-485.
- [BAVI] Bundesaufsichtsamt ffir das Versicherungswesen: Einfiihrung neuer Tarife in der Rentenversicherung, VerBAV 1988, 3-4.
- [BAV2] Bundesaufsichtsamt fiir das Versicherungswesen: Neue Rechnungsgrundlagen in der Pilegerentenversicherung, VerBAV 1992, 158-160.
- ICMI] Continuous Mortality Investigation Bureau: Standard Tables of Mortality Based on the 1979-82 Experiences, Continuous Mortality Investigation Reports 10 (1990), 1-138.
- [G] *Gratton, W. K.:* Immediate Annuitant Mortality, Convention Alice Springs 1993, Institute of Actuaries of Australia, 1993.
- [GRW] *Grupp, J., Richter, H., Wolfsdorf, K.:* Die Ableitung der neuen Pflegefallwahrscheinlichkeiten für die Pflegerentenversicherung, Blätter DGVM XX (1992), 517-534.
- [Lo] Loebus, H.: Bestimmung einer angemessenen Sterbetafel für Lebensversicherungen mit Todesfallcharakter, Blätter DGVM XXI (1994), 497-524.
- $[L]$ Lühr, K.-H.: Neue Sterbetafeln für die Rentenversicherung, Blätter DGVM XVII (1986), 485-513.
- **[RS]**  *Rehfeld, U., Scheitl, 0.:* Sterblichkeit und fernere Lebenserwartung von Rentnern der gesetzlichen Rentenversicherung- aktuelle Ergebnisse fiir 1986/88 und Bilanz zum bisherigen Untersuchungsstand, Deutsche Rentenversicherung 1991, 289-320.
- **[R]**  *Rueff, F.: Ableitung von Sterbetafeln für die Rentenversicherung und sonstige Versicherun*gen mit ErlebensfaUcharakter, Wiirzburg 1955.
- [SA] Society of Actuaries: Report of the Committee to Recommend a New Mortality Basis for Individual Annuity Valuation (Derivation of the 1983 Table a), Transactions of the Society of Actuaries 33 (1981), 675-735.
- $[SB1]$ Statistisches Bundesamt: Allgemeine Sterbetafel f'tir die Bundesrepublik Deutschland 1970/72, Fachserie A, Reihe 2, Sonderbeitrag, 1976.
- [SB2] Statistiscbes Bundesamt: Allgemeine Sterbetafcl fiir die Bundesrepublik Deutschland (Gebietsstand vor dem 3.10. 1990) 1986/88, Fachserie 1, Reihe 1, S. 2, 1991.

#### *Zusammenfassung*

#### Herleitung der DAV-Sterbetafel 1994 R fiir Rentenversicherungen

Die in Deutschland ffir Rentenversicherungen verwendete Sterbetafel 1987 R hat sich als unzureichend erwiesen, weil die Sterblichkeit stärker gesunken ist als erwartet. In dieser Arbeit wird die von der Deutschen Aktuarvereinigung empfohlene Tafel 1994 R bergeleitet.

Die Projektion der künftigen Sterblichkeit geht von einer altersabhängigen jährlichen Verbesserungsrate aus, die auf der Grundlage der Entwicklung der Bevflkerungssterblichkeit ermittelt wird. Im Unterschied zu früheren Ansätzen ist das absolute Niveau, auf das sich die Verbesserungsrate bezieht, keine Sterbetafel der Vergangenheit, sondern eine in der kurzfristigen Zukunft, die mit Hilfe der aktuellsten Daten konstruiert wird. An dieser Stelle werden auch Erfahrungen fiber die Versichertensterbliehkeit beriicksichtigt und ein statistischer Schwankungsabschlag eingerechnet.

#### *Summary*

## Development of Table DAV 1994 R for Annuities

The life table which has been used for annuitants in Germany, table 1987 R, has proved to be insufficient, owing to greater than expected improvements in mortality. In this paper, table 1994 R, which is recommended by the German Actuarial Association (DAV), is developed.

The projection of future mortality assumes an annual improvement rate, dependent on age, which is based on the trend of mortality in the population. In contrast to earlier models, the basis to which the improvement rate has been applied, is not a life table of the past but rather a projected table in the immediate future, using the most up-to-date information. Once this stage was completed, the mortality experience of insured persons was then considered and a statistical margin for deviations was included.

## VERZEICHNIS DER GRAPHIKEN UND TABELLEN

- Graphik 1 Entwicklung der Bevölkerungssterblichkeit in der Bundesrepublik Deutschland seit 1981/83
- Graphik 2 Sterblichkeit in der privaten und gesetzlichen Rentenversicherung im Verhältnis zur Sterbetafel 1987 R
- Graphik 3 Jährliche Sterblichkeitsverbesserung nach verschiedenen Trendfunktionen
- Graphik 4 Jährliche Sterblichkeitsverbesserung nach DAV-Sterbetafel 1994 R
- Graphik 5 Relative Versichertensterblichkeit nach Münchener Rück-Daten im Verhältnis zur Bevölkerungssterblichkeit
- Graphik 6 Basistafel 2000
- Graphik 7 Basistafel 2000 im Verhältnis zur (ausgeglichenen) extrapolierten Tafel 2000
- Tabelle 1 Jährliche Sterblichkeitsverbesserung nach veschiedenen Trendfunktionen
- Tabelle 2 Langfristiger Trend der DAV-Sterbetafel 1994 R
- Tabelle 3 Relative Versichertensterblichkeit nach Münchener Rück-Daten im Verhältnis zur Bevölkerungssterblichkeit
- Tabelle 4 Basistafel 2000
- Tabelle 5 Grundtafel
- Tabelle 6 Altersverschiebung
- Tabelle 7 Nettoprämien – Vergleich mit der Sterbetafel 1987 R
- Tabelle 8 Nettoprämien - Vergleich mit dem Ausland

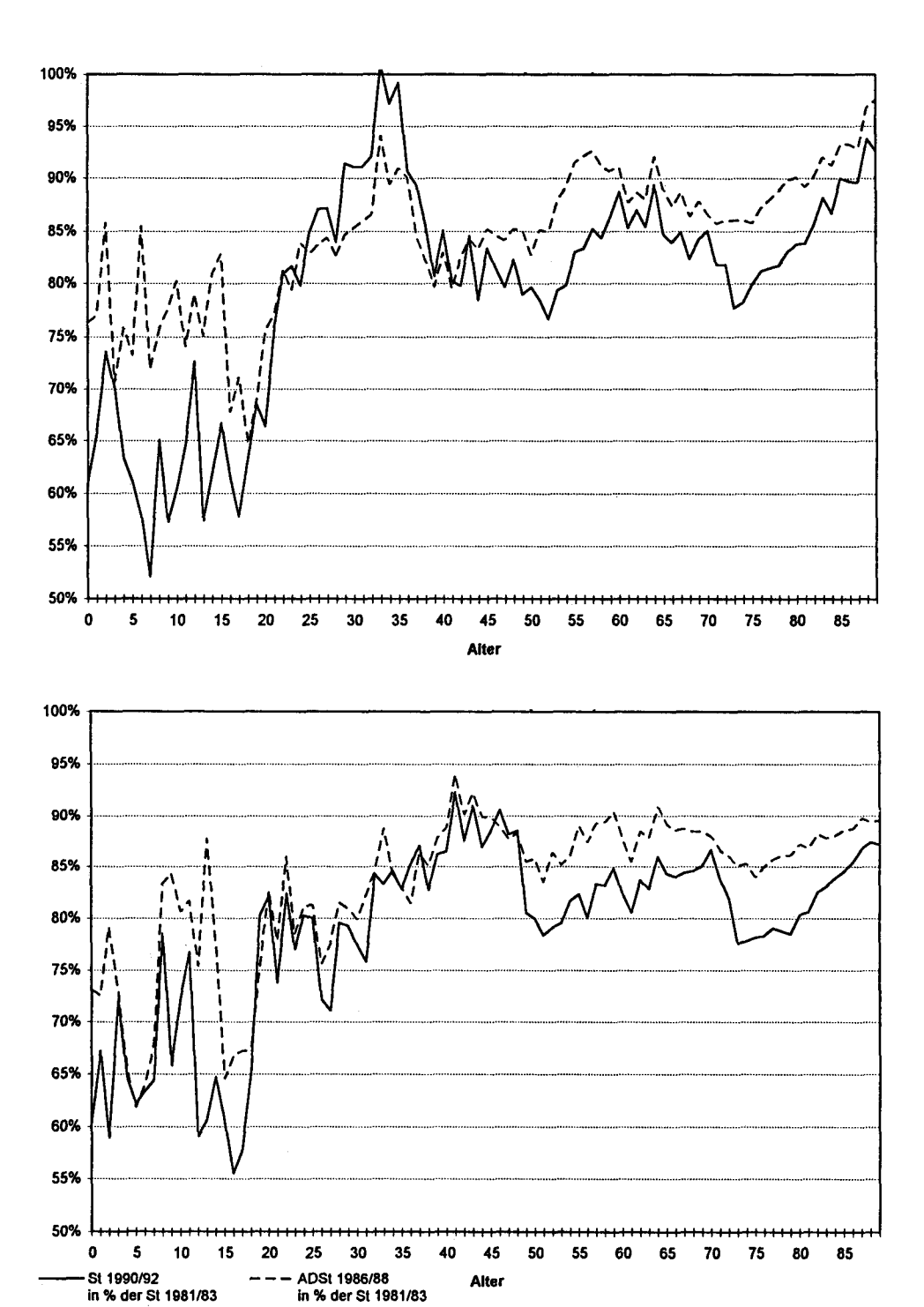

Graphik 1. Entwicklung der Bevölkerungssterblichkeit in der Bundesrepublik Deutschland seit 1981/83 (oben: Männer, unten: Frauen)

46

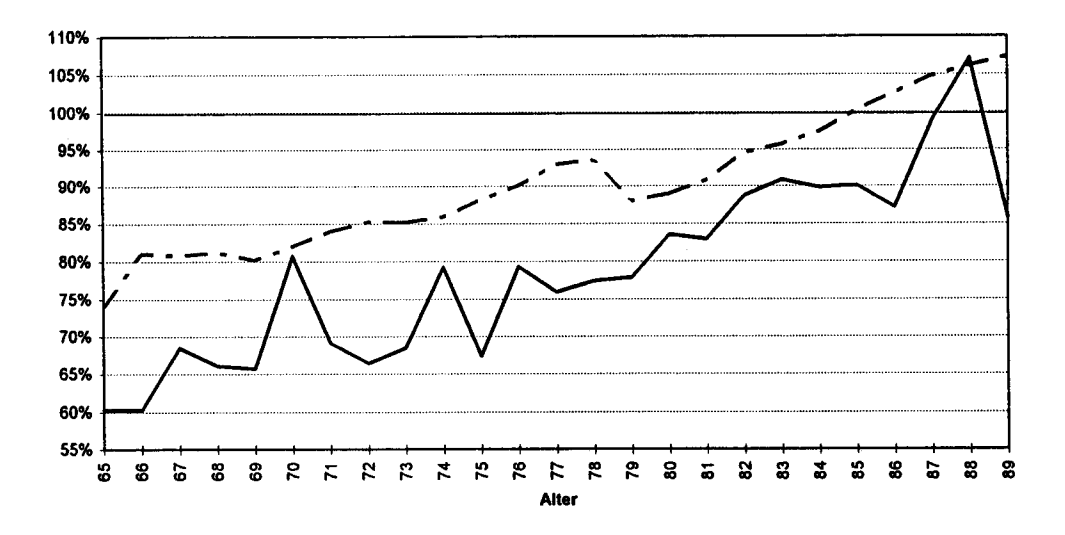

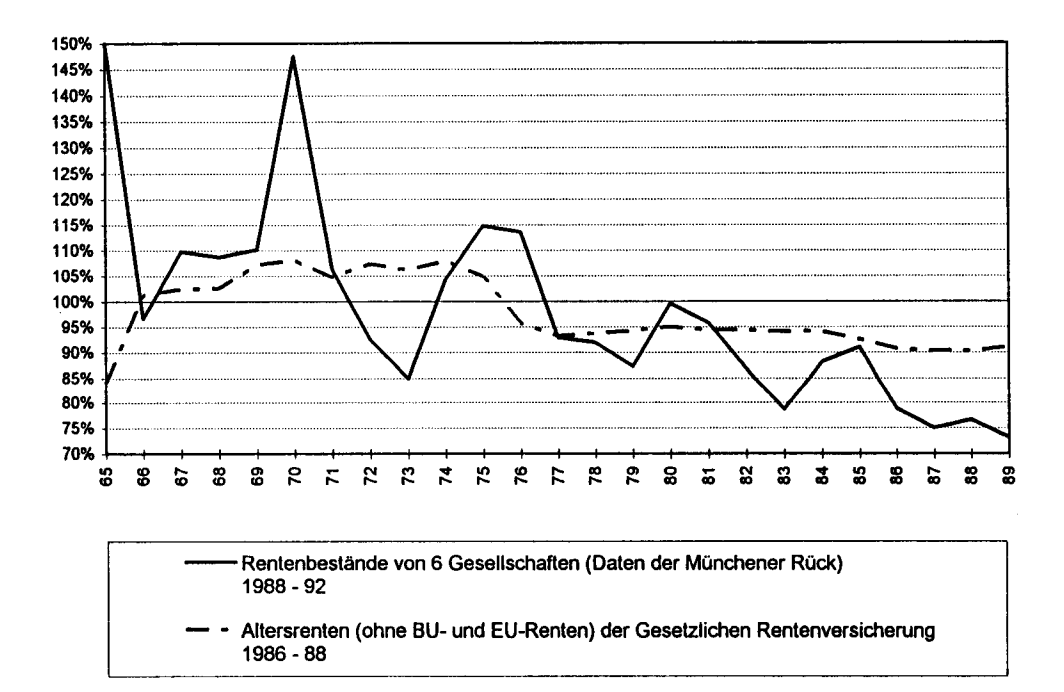

Graphik 2. Sterblichkeit in der privaten und gesetzlichen Rentenversicherung im Verhältnis zur Sterbetafel 1987 R (oben: Männer, unten: Frauen)

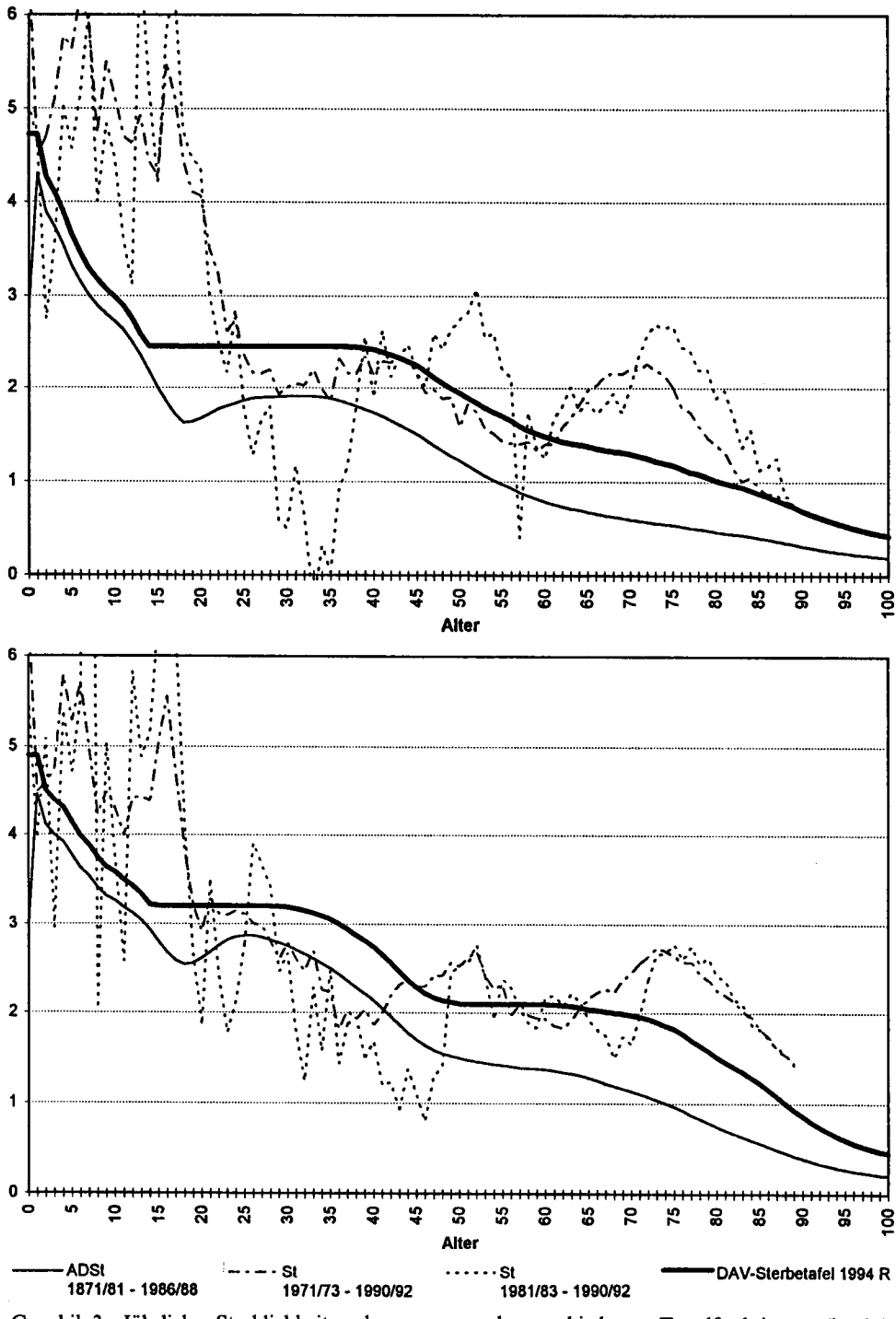

Graphik 3. Jährliche Sterblichkeitsverbesserung nach verschiedenen Trendfunktionen (in %) (oben: Männer, unten: Frauen)

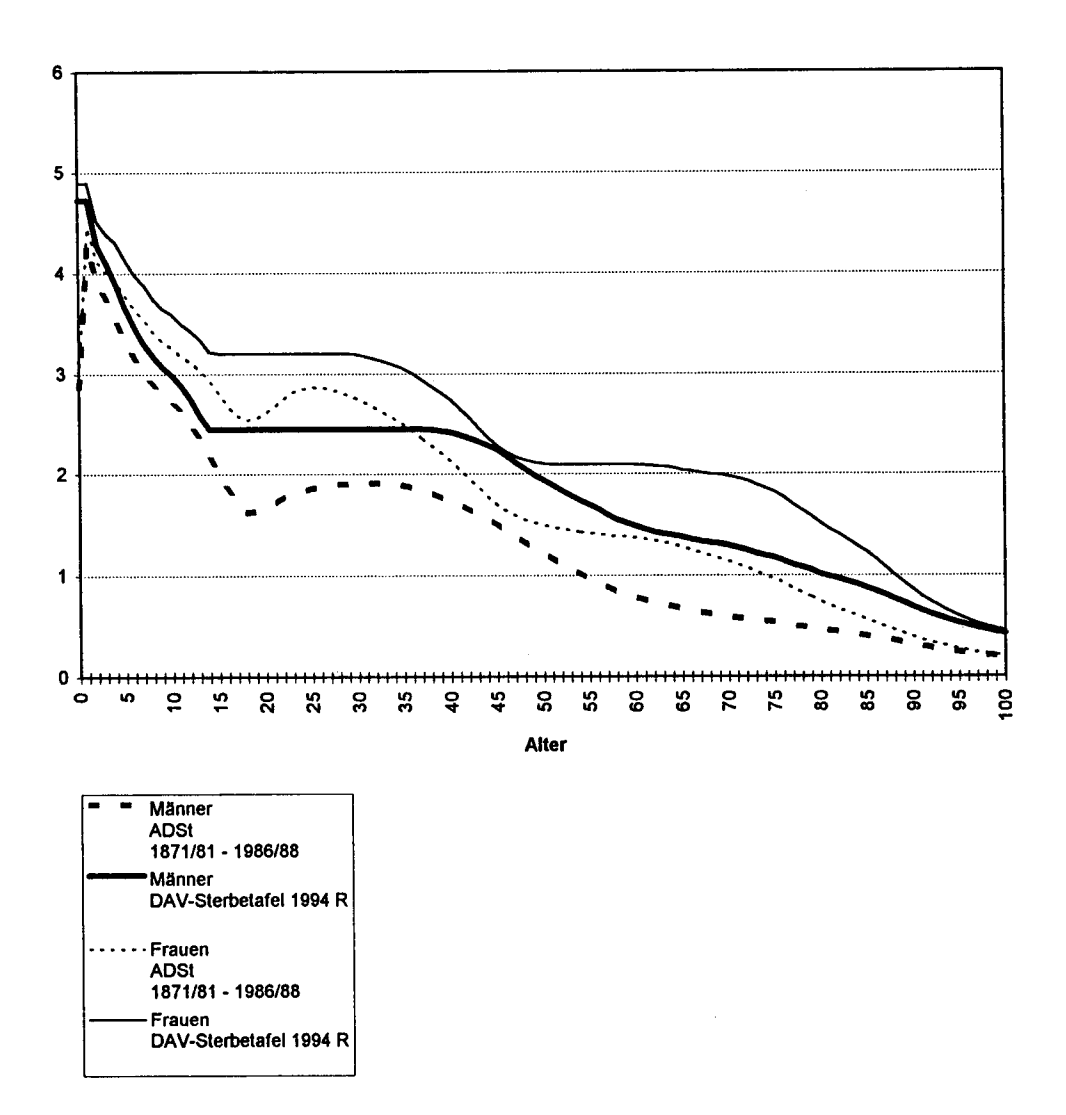

Graphik 4. Jährliche Sterblichkeitsverbesserung nach DAV-Sterbetafel 1994 R (in %)

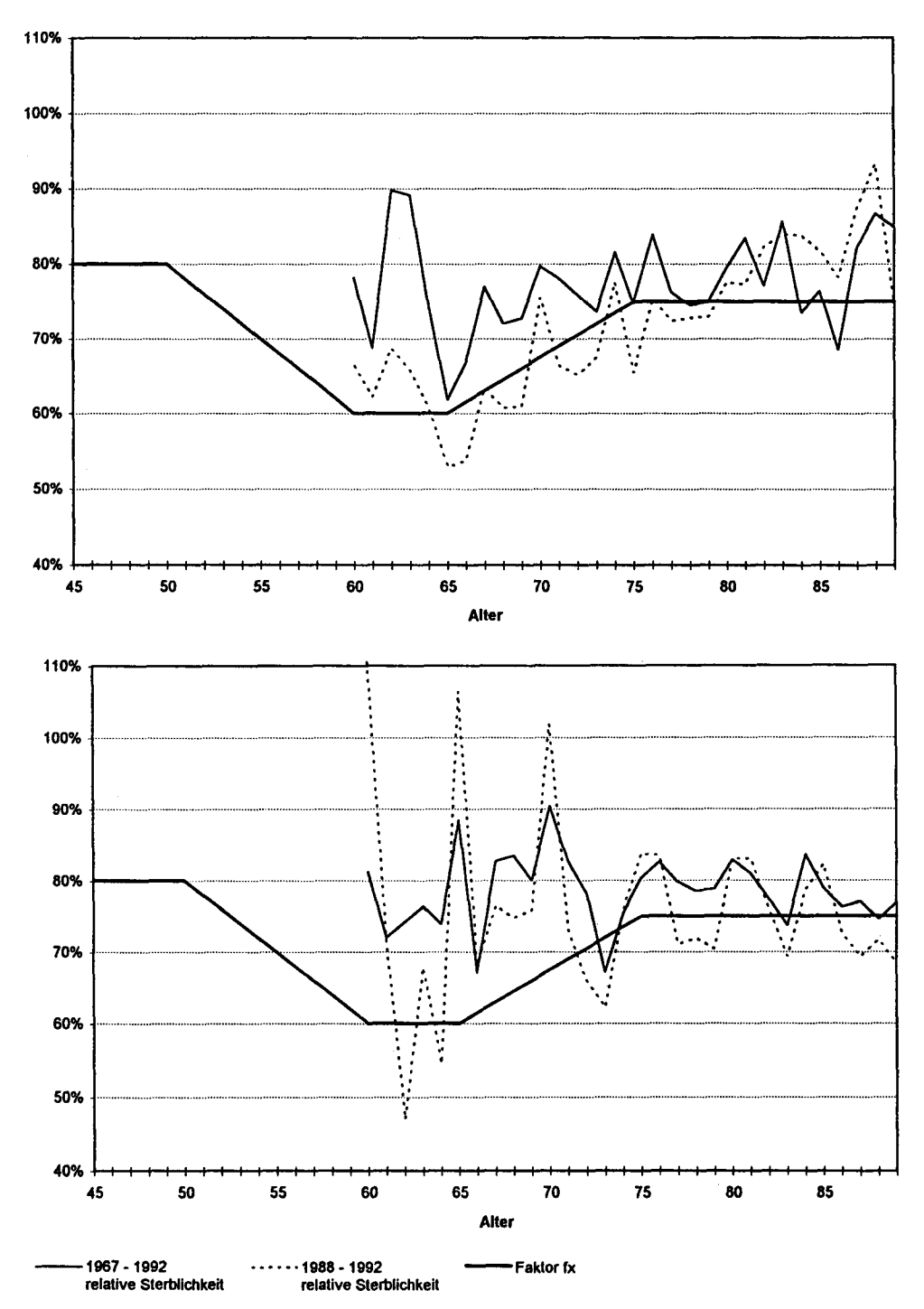

Graphik 5. Relative Versichertensterblichkeit nach Münchener Rück-Daten im Verhältnis zur Bevölkerungssterblichkeit (oben: Männer, unten: Frauen)

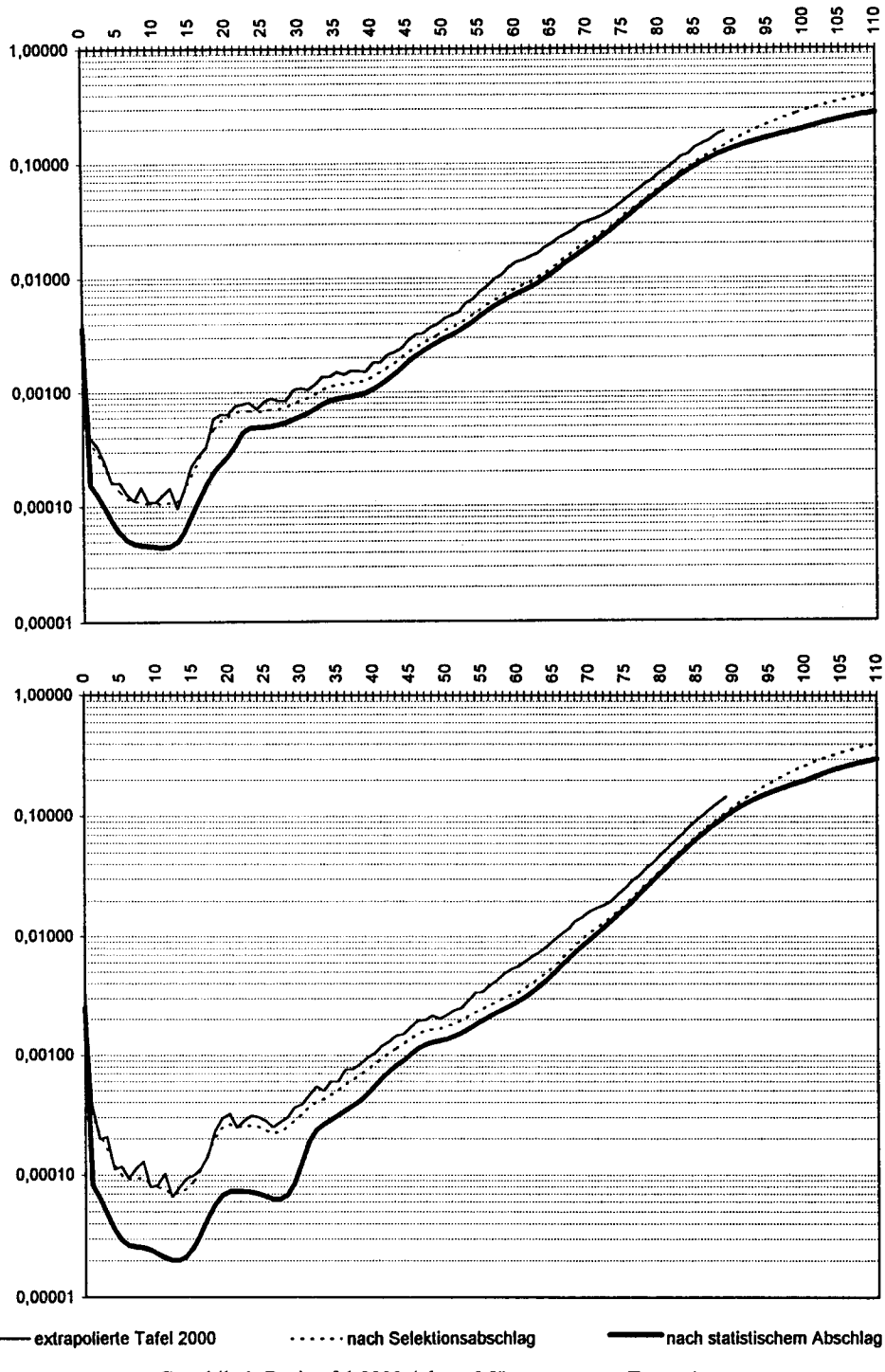

Graphik 6. Basistafel 2000 (oben: Männer, unten: Frauen)

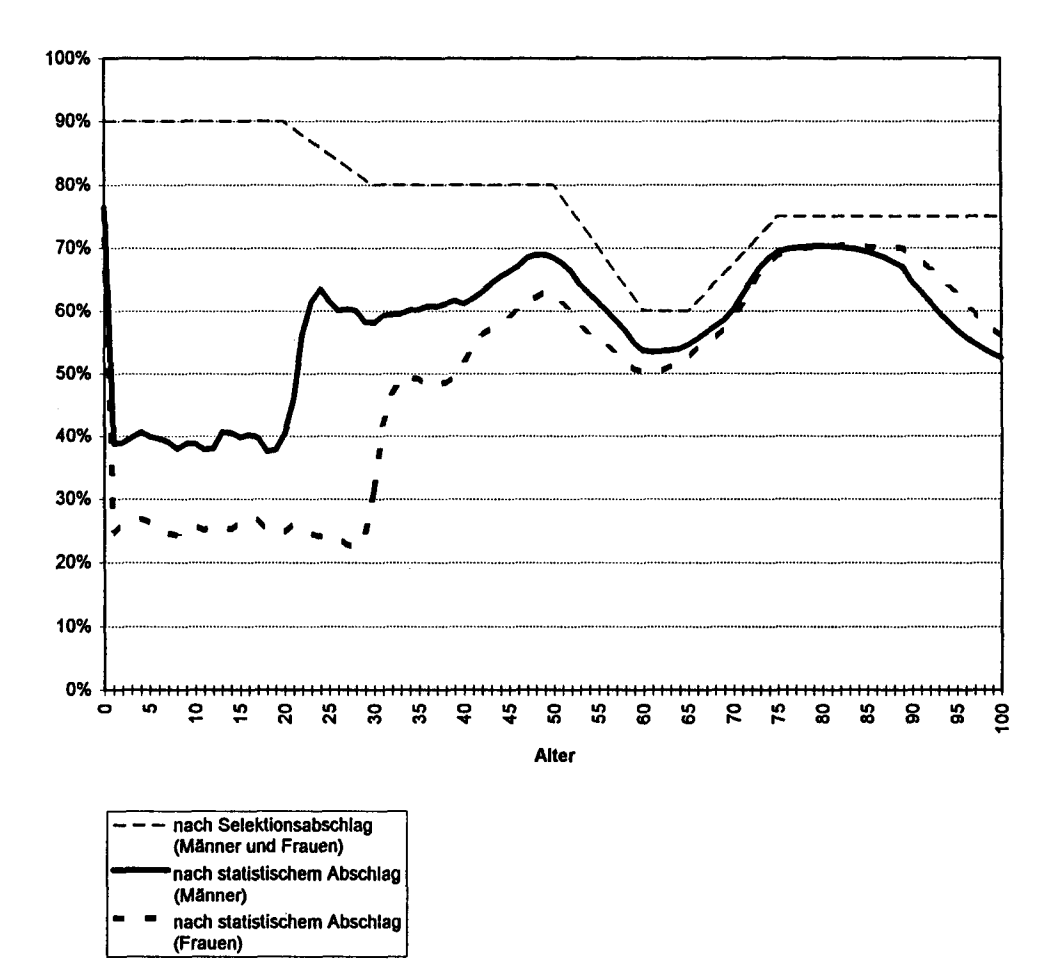

Graphik 7. Basistafel 2000 im Verhältnis zur (ausgeglichenen) extrapolierten Tafel 2000

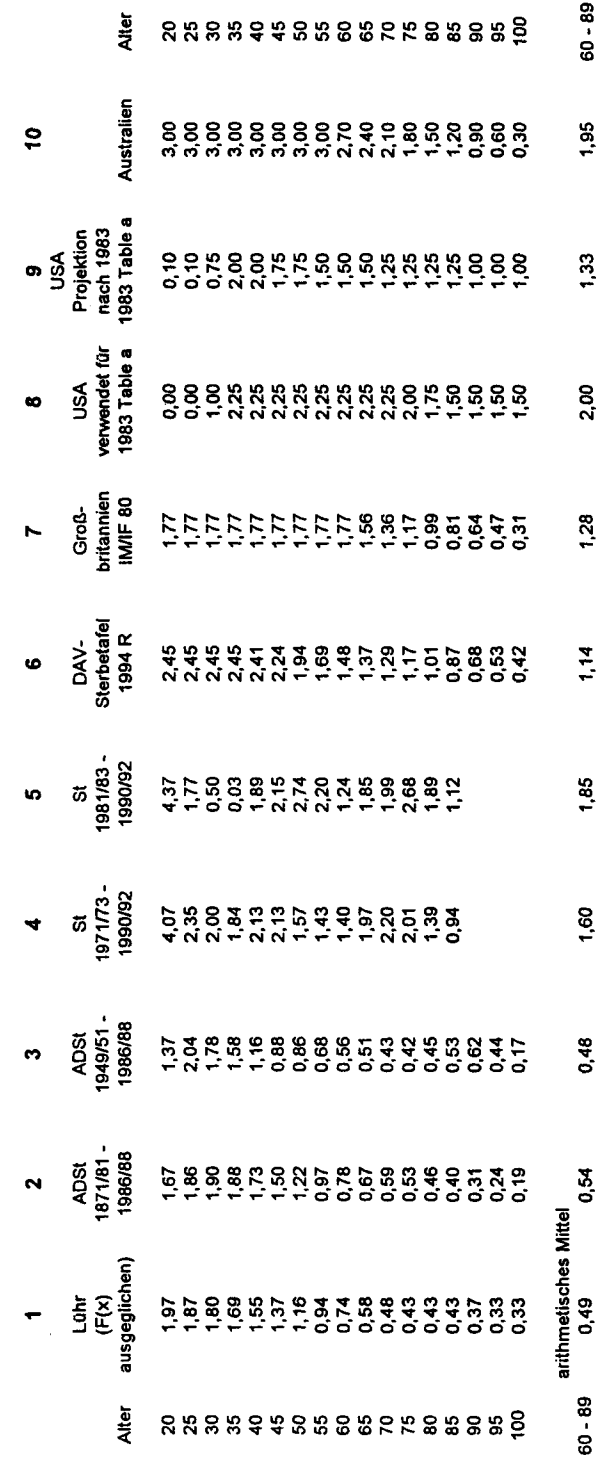

Tabelle 1. Jährliche Sterblichkeitsverbesserung nach verschiedenen Trendfunktionen (in %) (Männer)

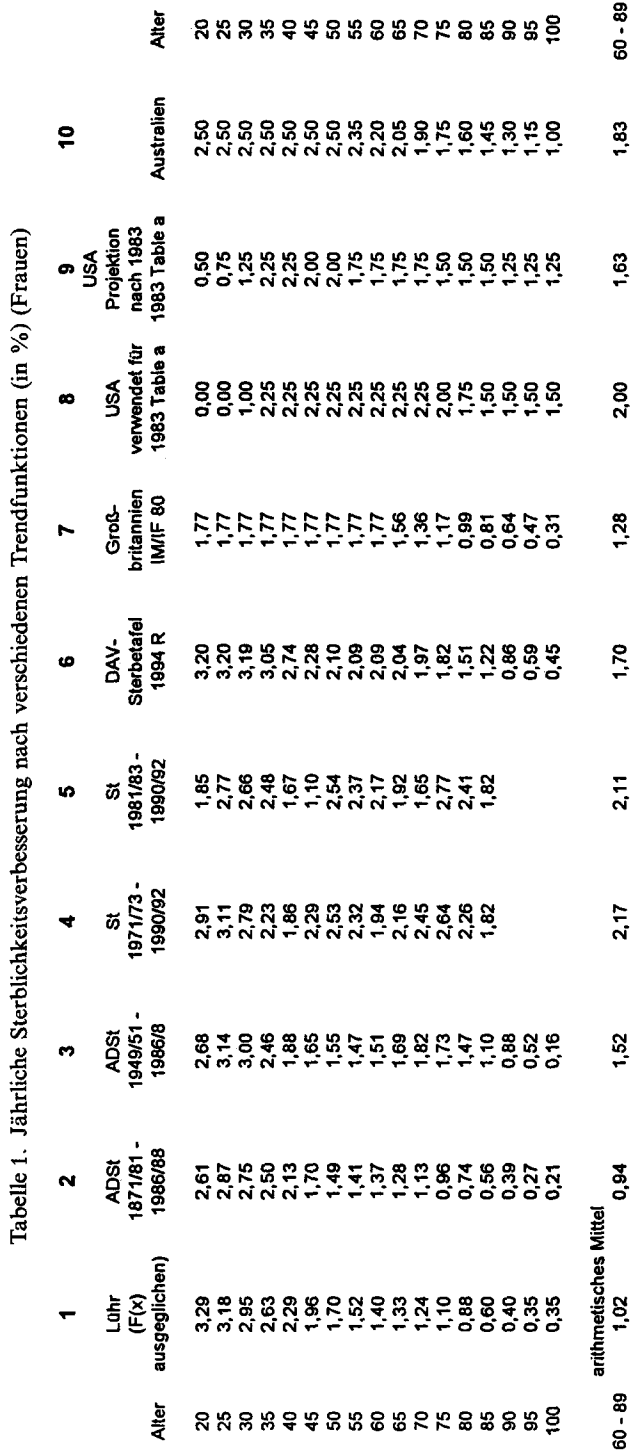

## Tabelle 2. Langfristiger Trend der DAV-Sterbetafel 1994 R (Männer)

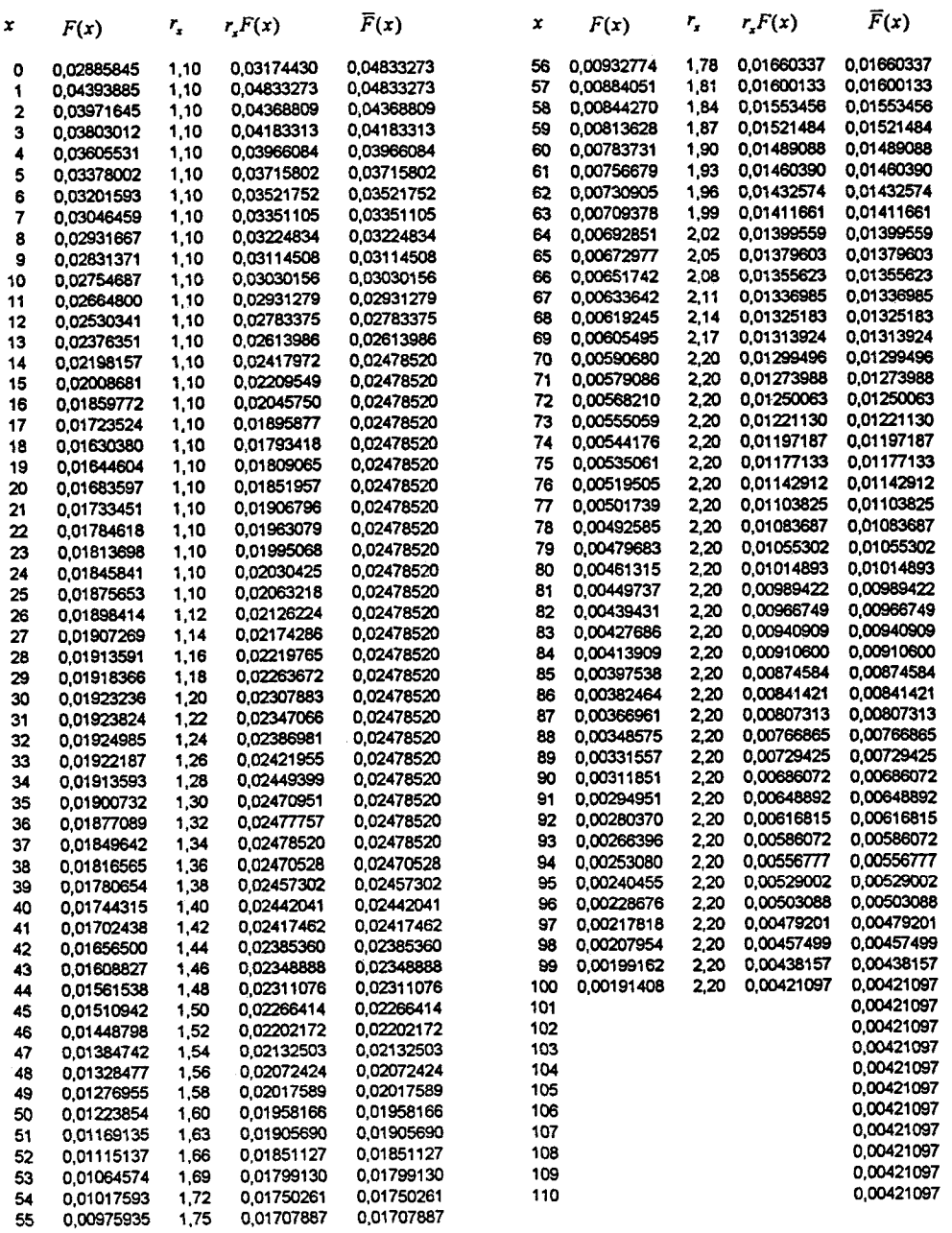

# Tabelle 2. Langfristiger Trend der DAV-Sterbetafel 1994 R (Frauen)

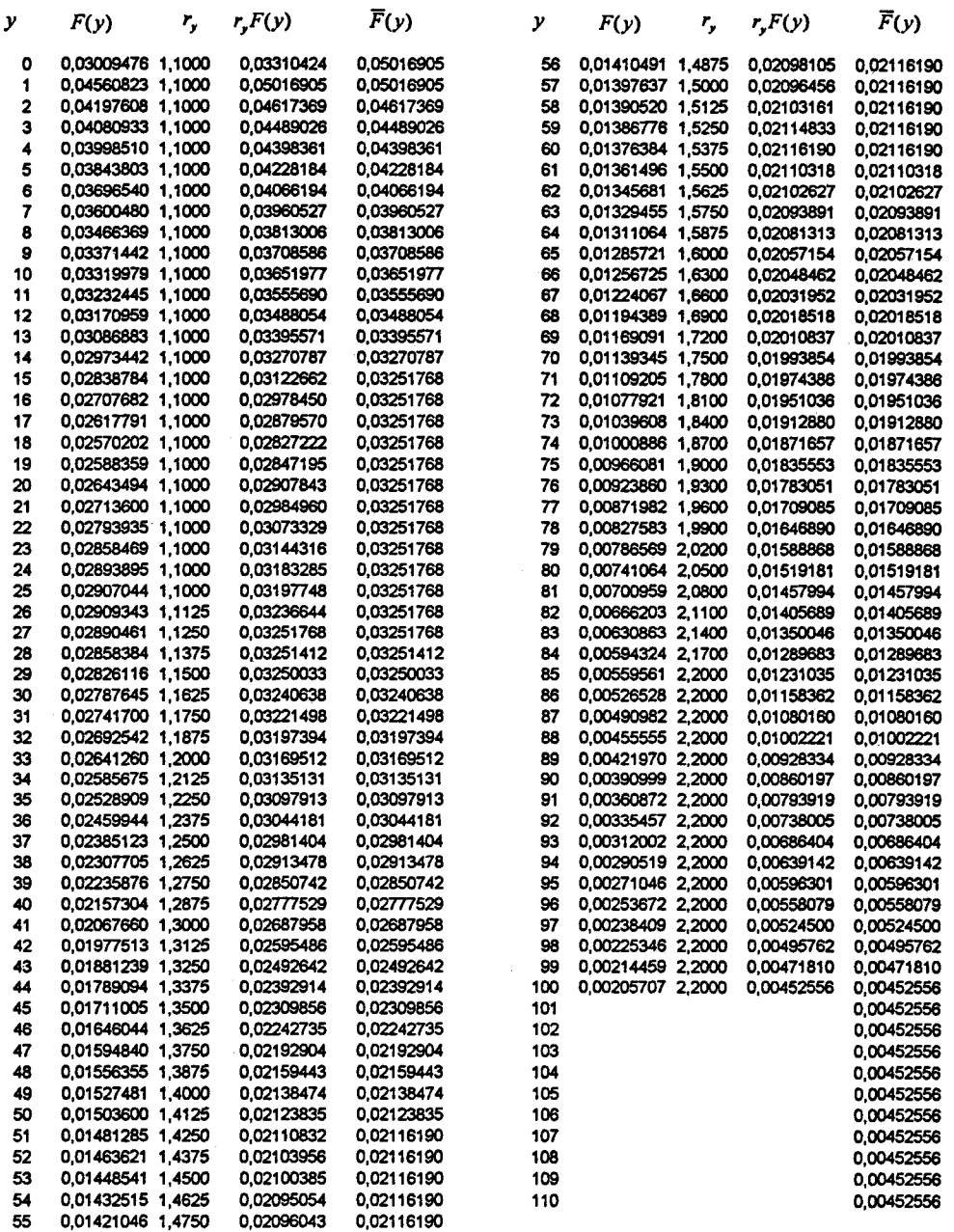

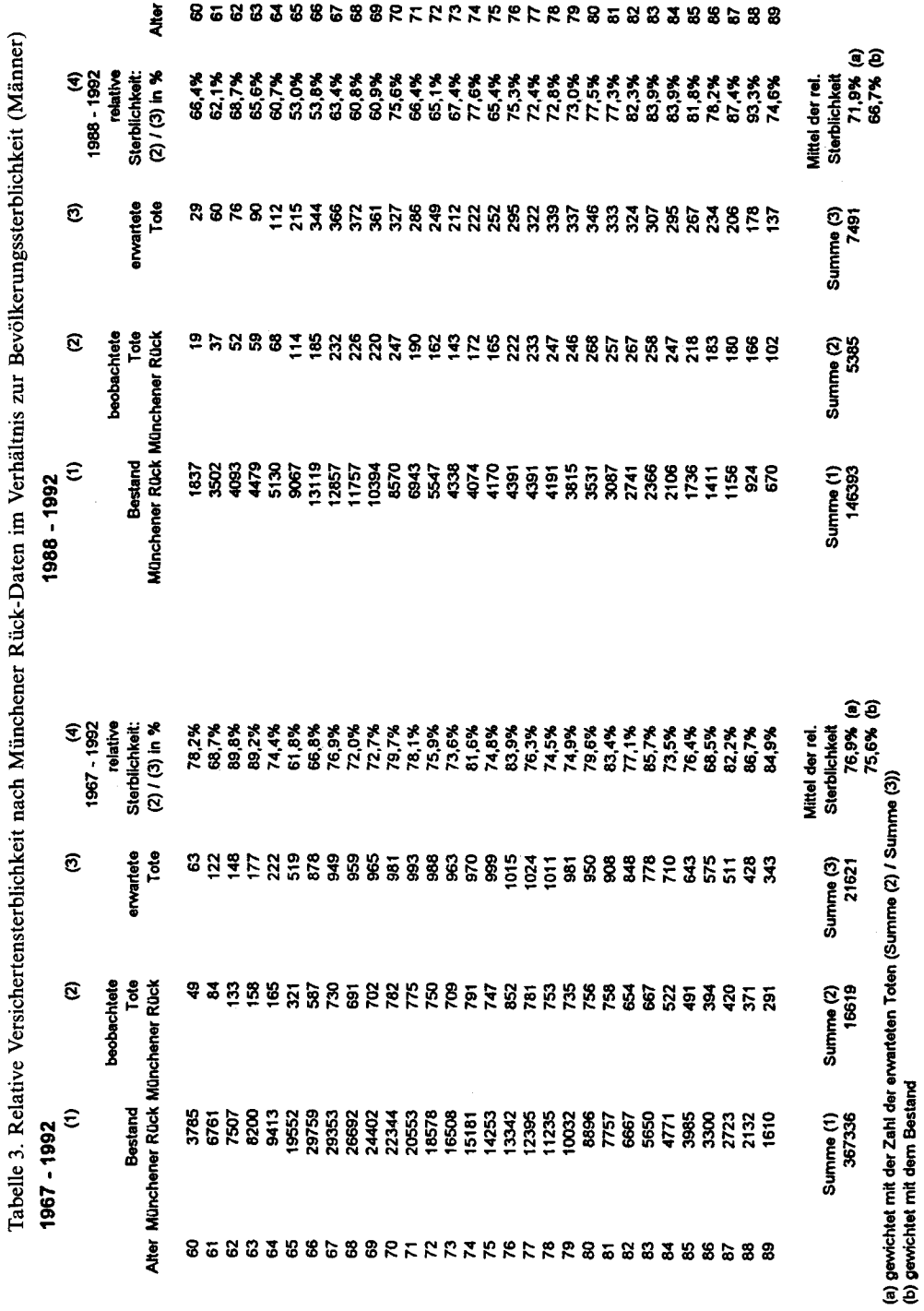

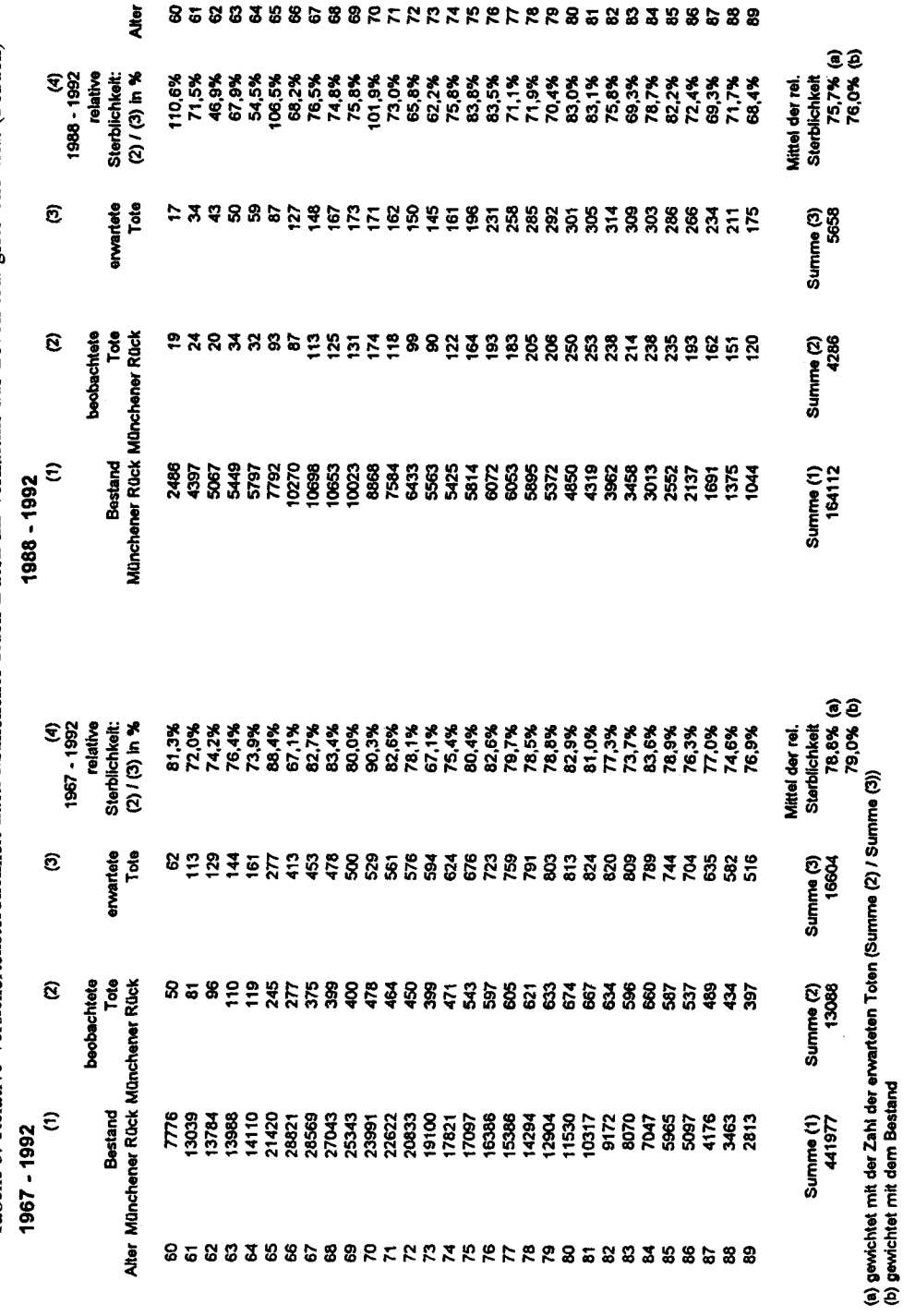

Tabelle 3. Relative Versichertensterblichkeit nach Münchener Rück-Daten im Verhältnis zur Bevölkerungssterblichkeit (Frauen)

58

## Tabelle 4. Basistafel 2000 (Männer)

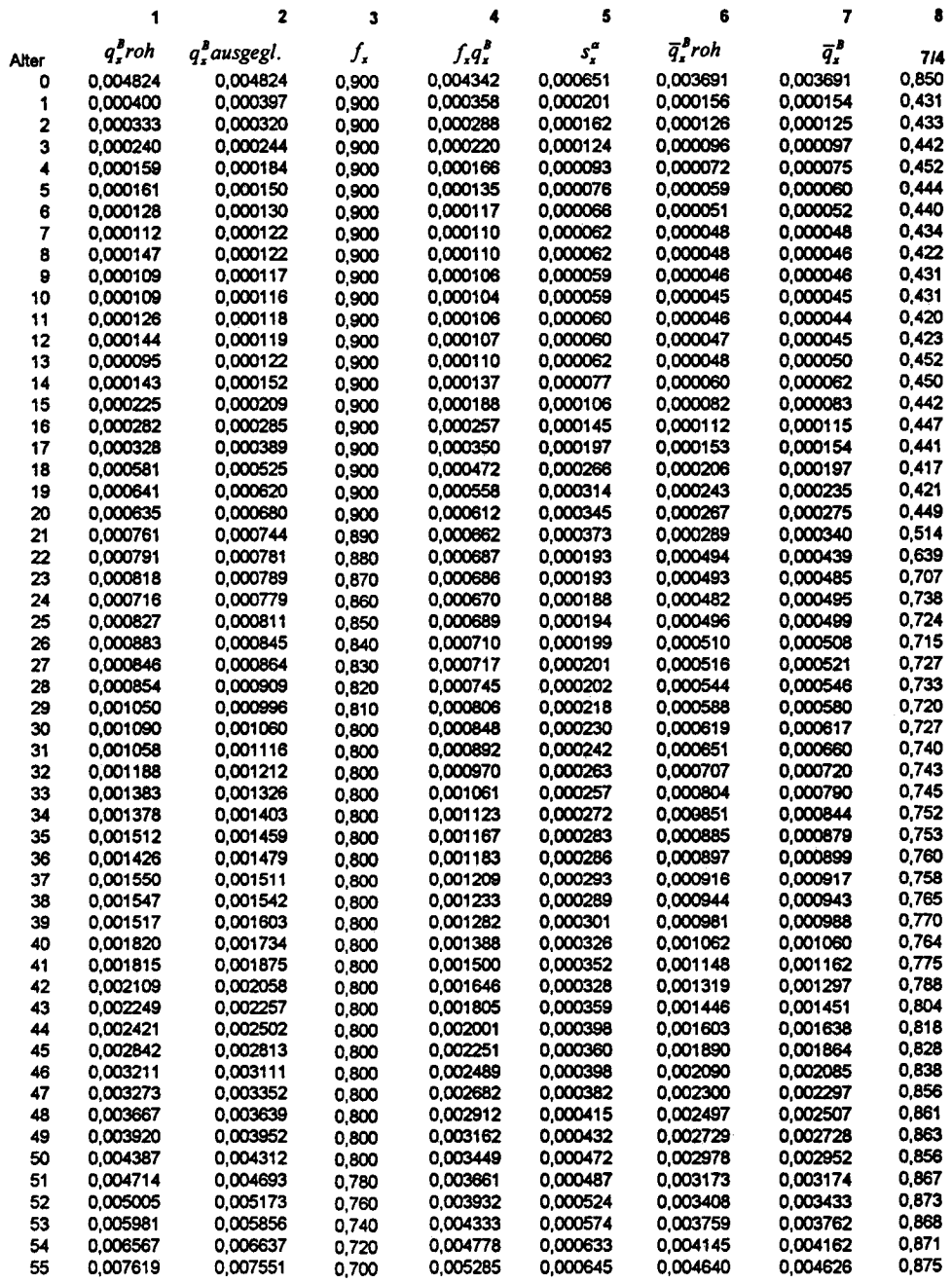

# Tabelle 4. (Männer) Fortsetzung

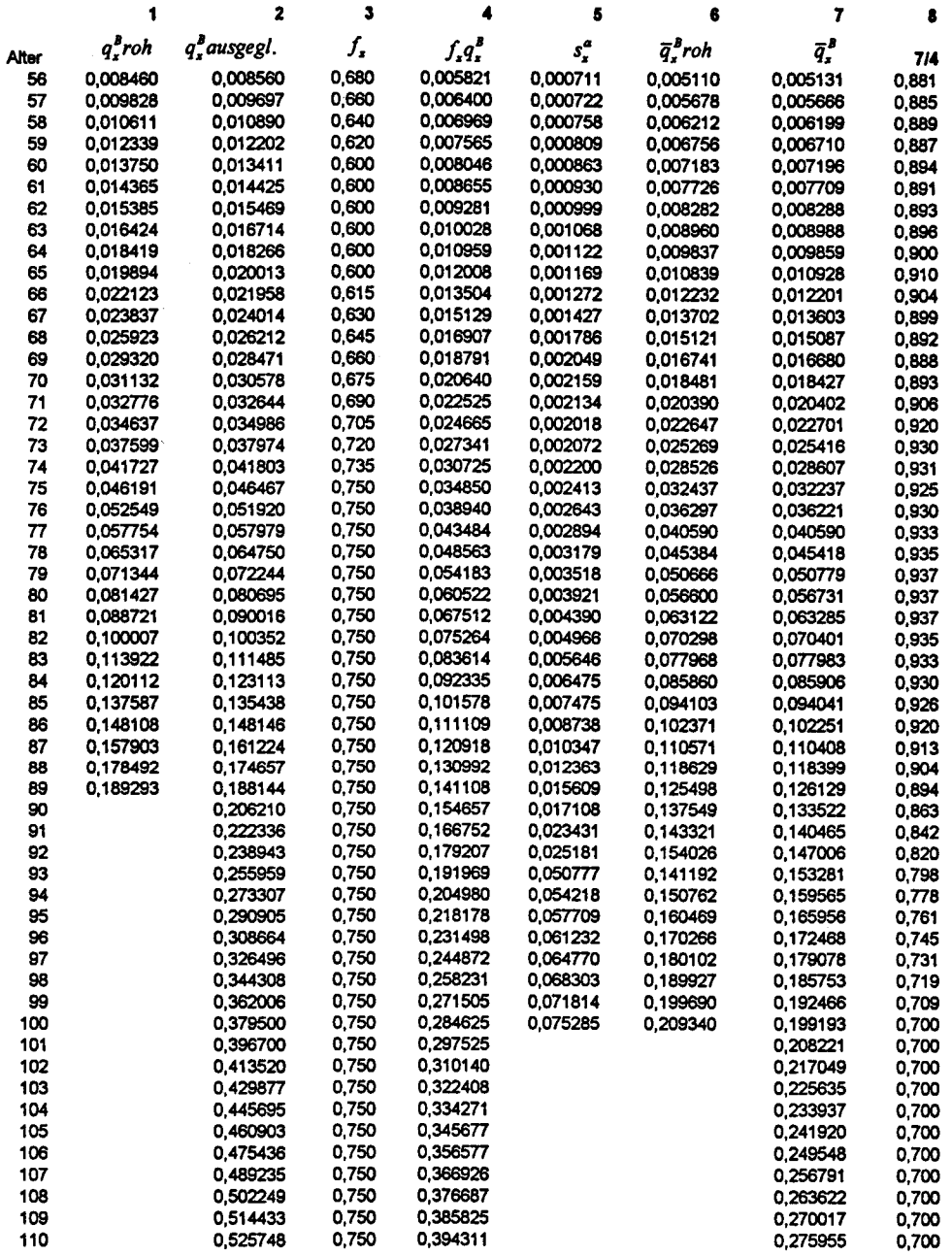

## Tabelle 4. Basistafel 2000 (Frauen)

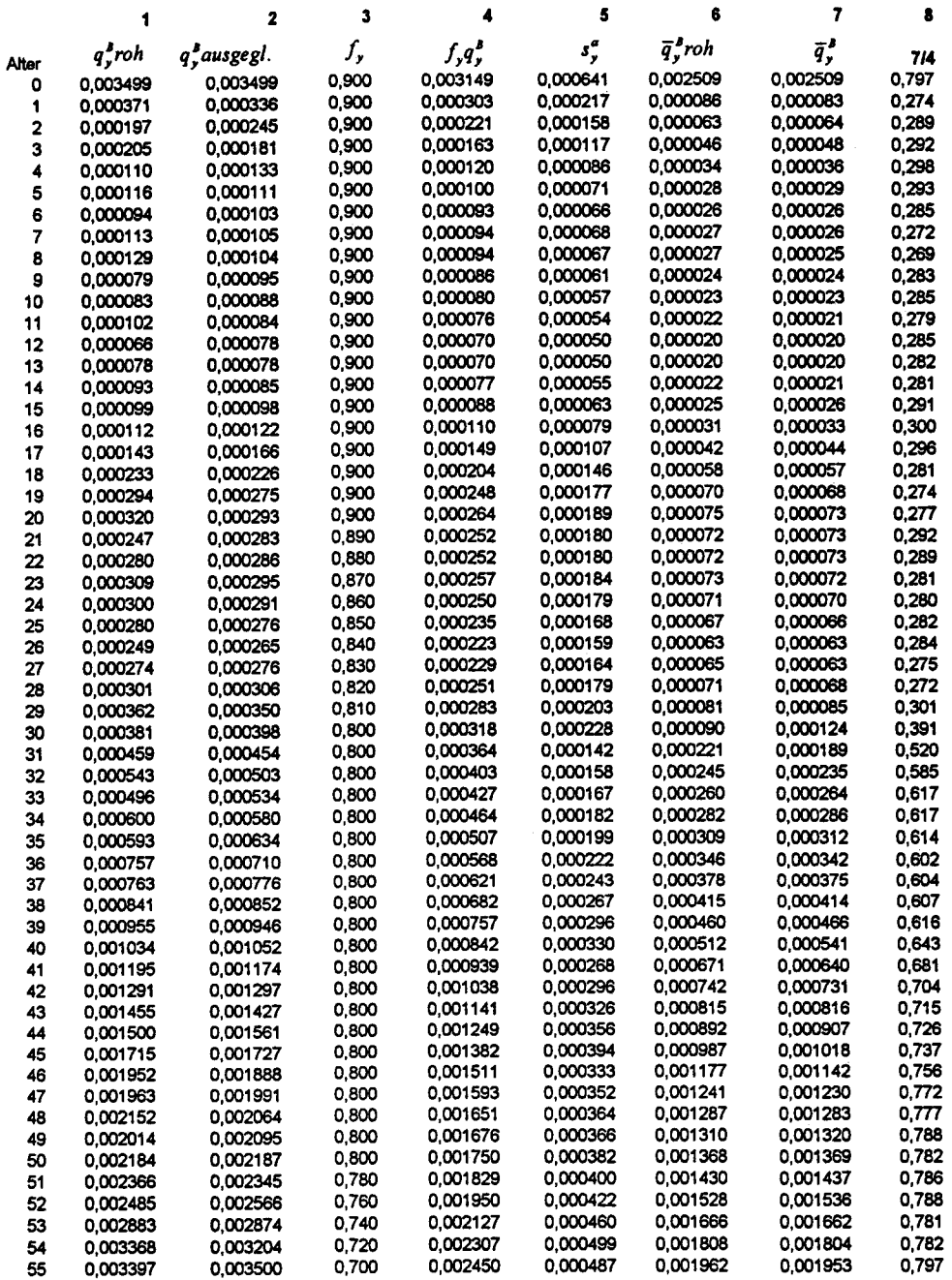

## Tabelle 4. (Frauen) Fortsetzung

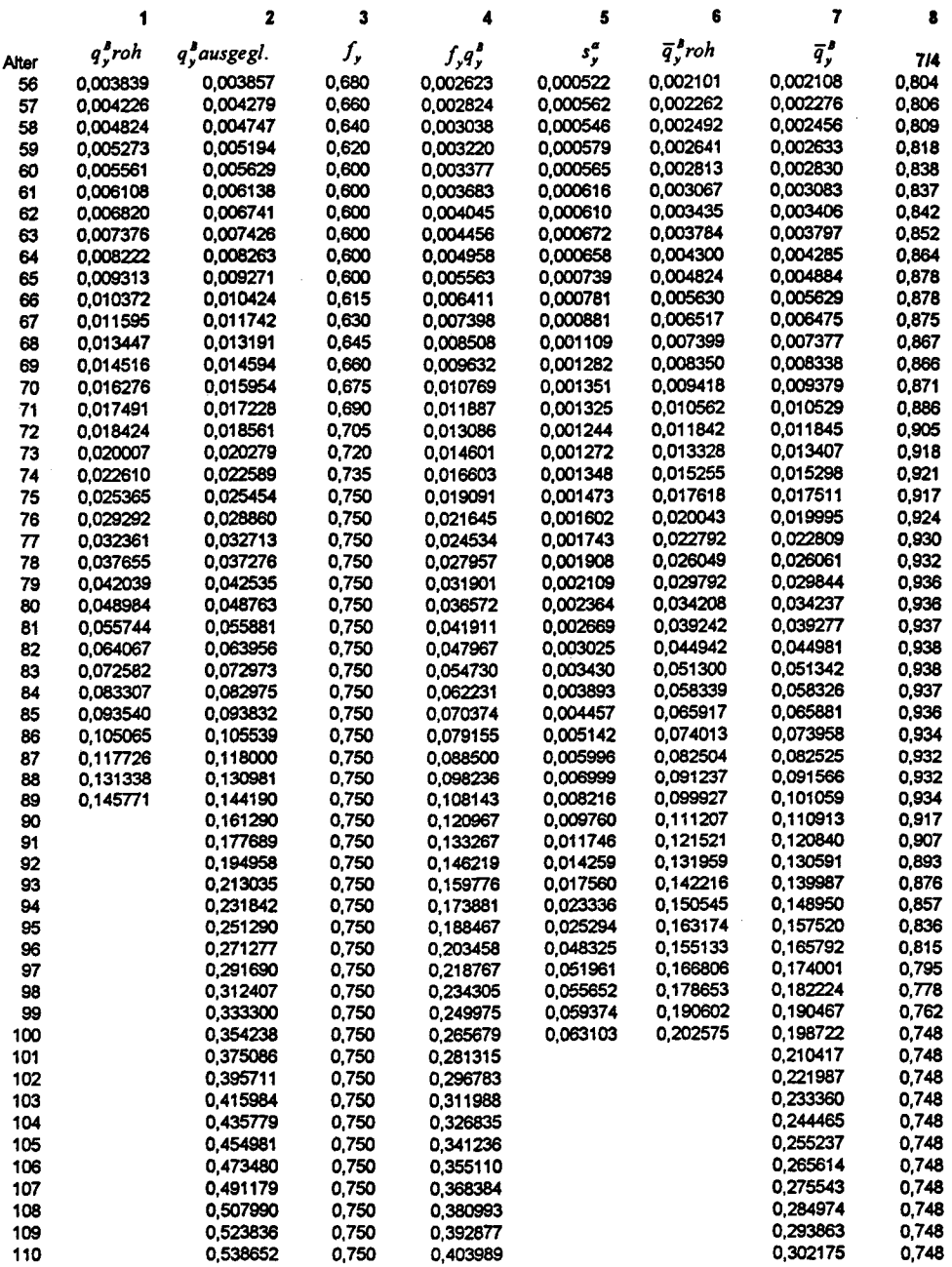

## Tabelle 5. Grundtafel

#### **Minner**

## Frauen

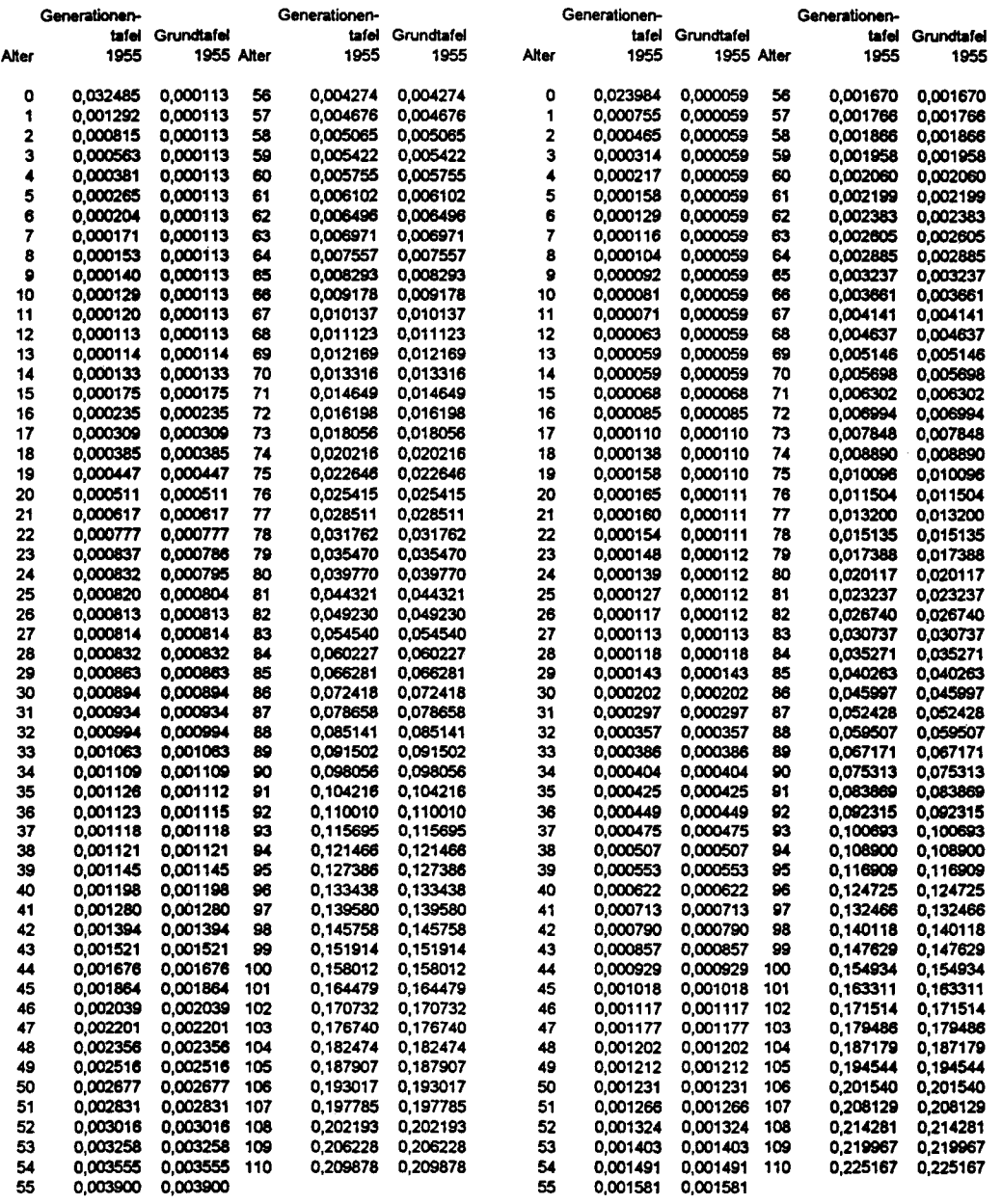

# Tabelle 6. Altersverschiebung (Männer)

## ungerundet

## gerundet

Alters-

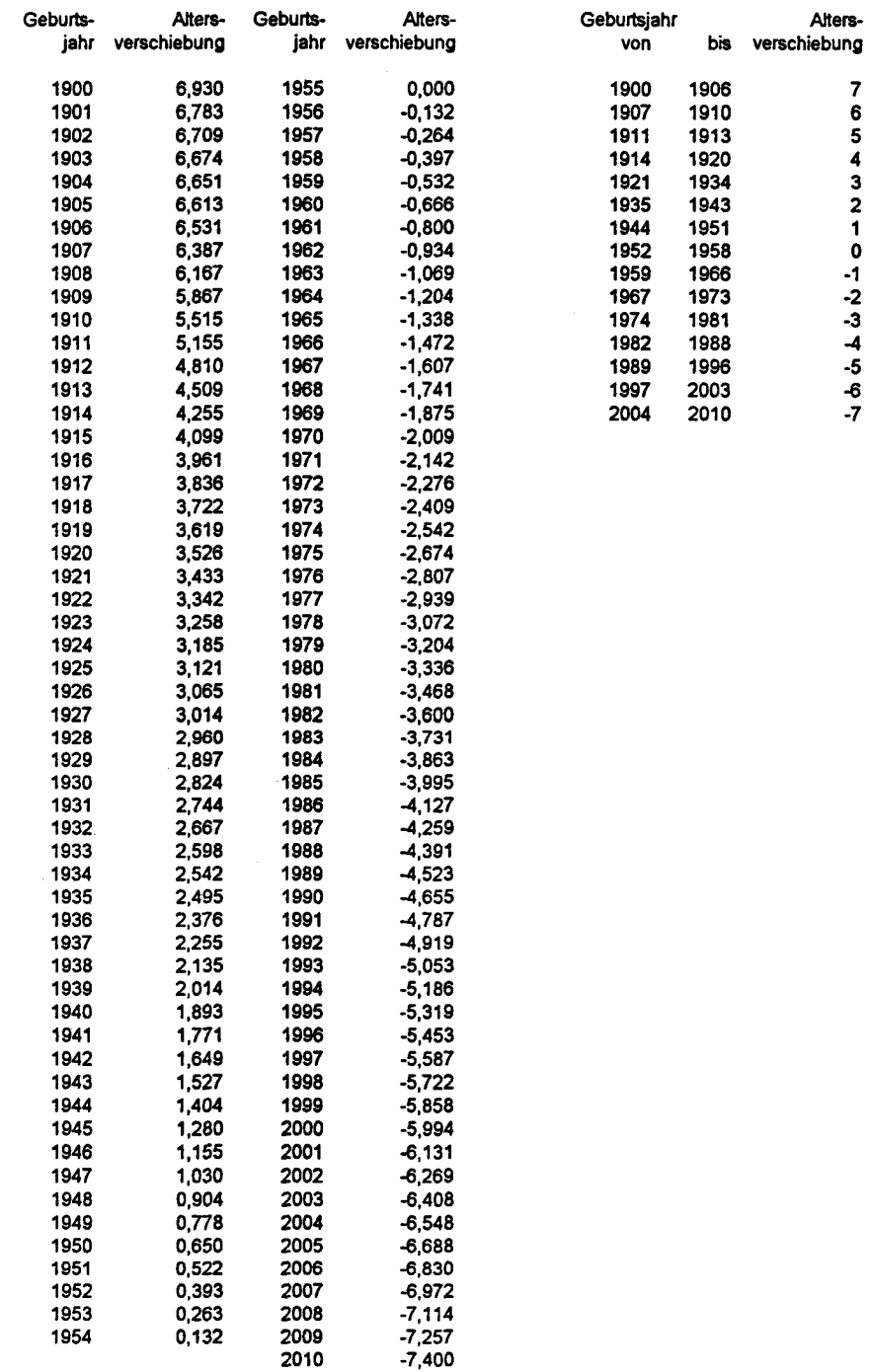

## Tabelle 6. Altersverschiebung (Frauen)

#### ungerundet

## gerundet

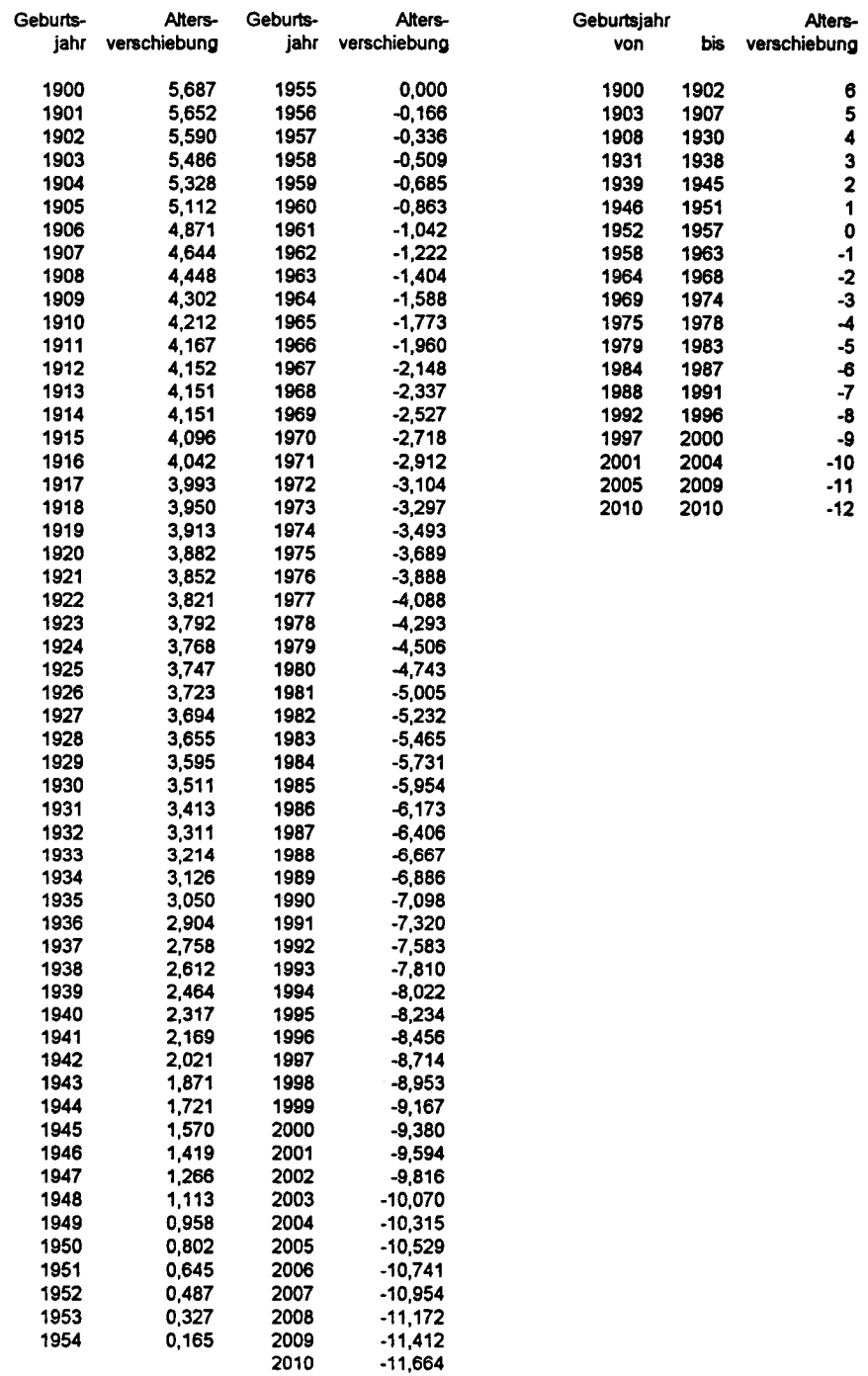

# Tabelle 7. Nettoprämien – Vergleich mit der Sterbetafel 1987 R (Männer)

Nettoprämien in DM für 1 DM vorschüssige Jahresrente

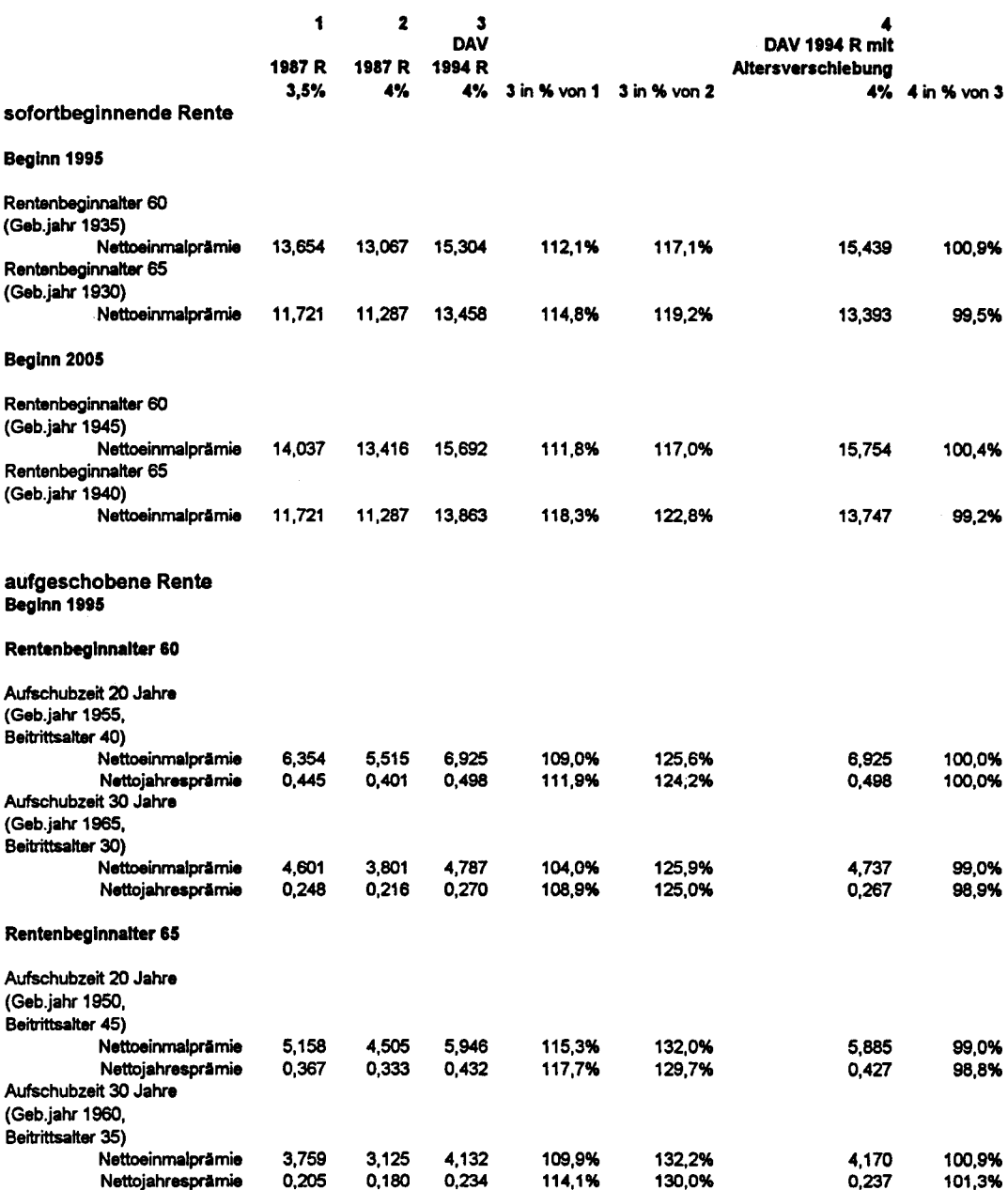

## Tabelle 7. Nettoprämien - Vergleich mit der Sterbetafel 1987 R (Frauen)

Nettoprämien in DM für 1 DM vorschüssige Jahresrente

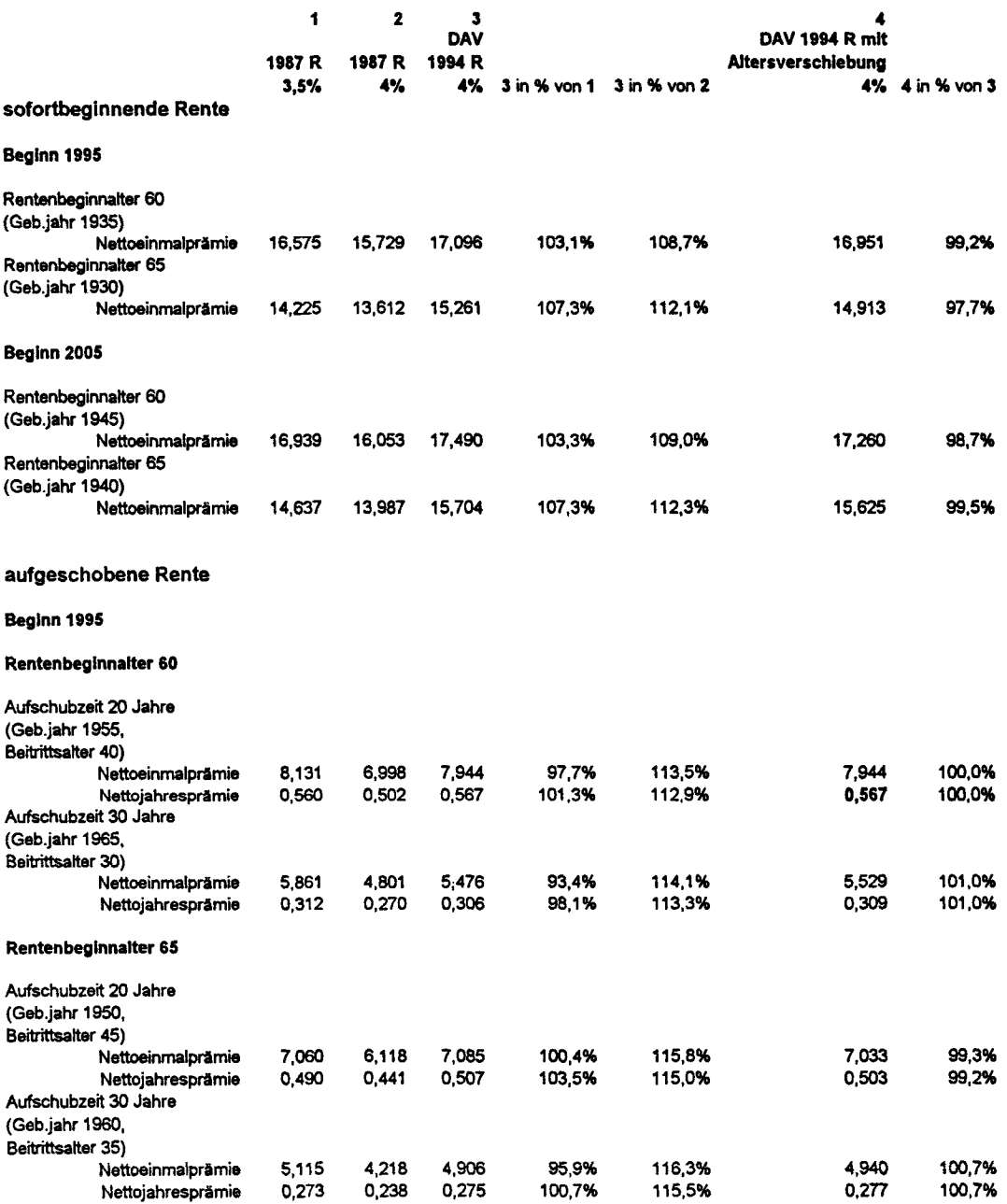

Tabelle 8. Nettoprämien - Vergleich mit dem Ausland (Männer)

# Beginn 1995<br>Rechnungszins 4%<br>Nettoprämien in DM für 1 DM vorschüssige Jahresrente

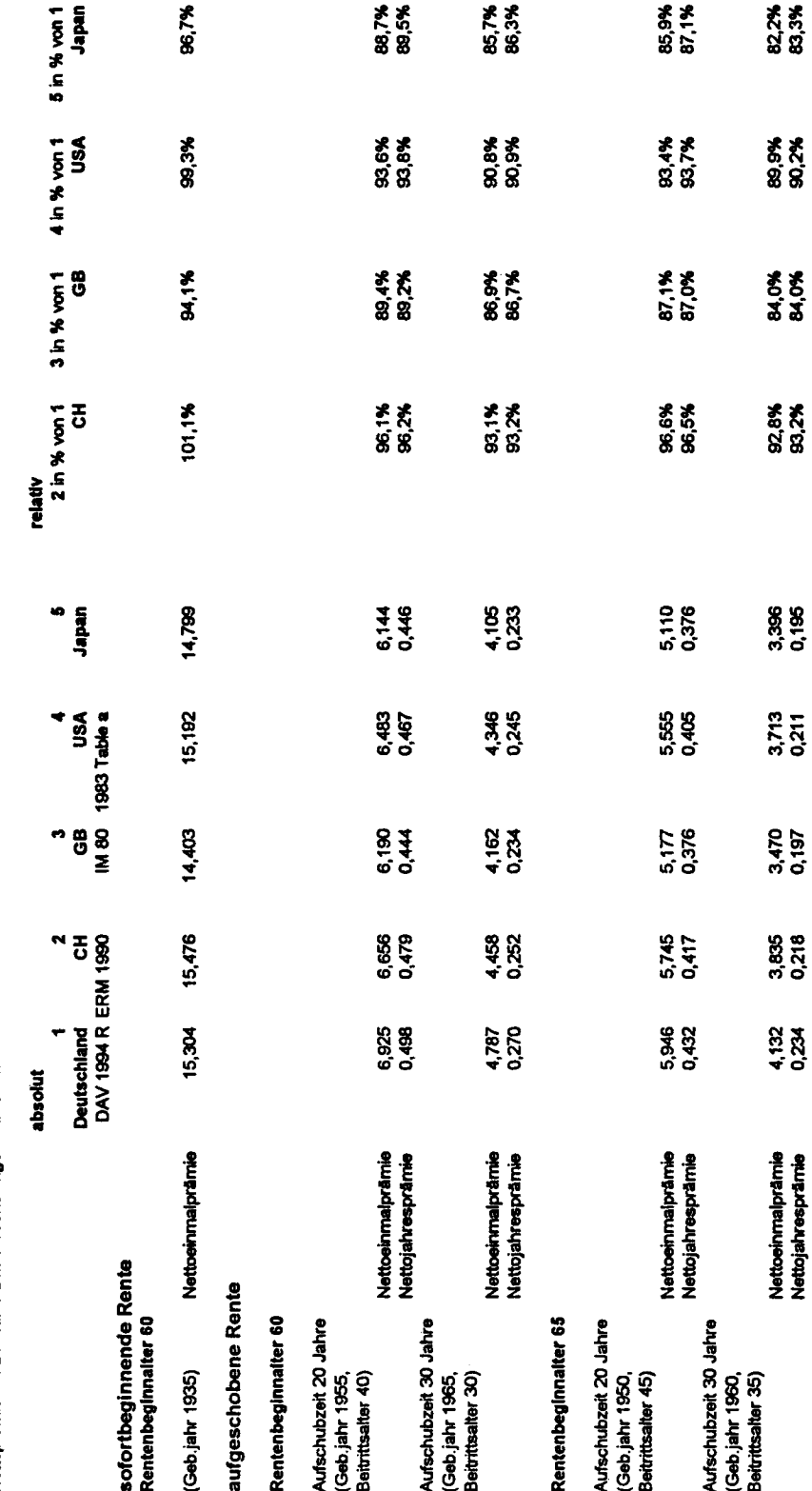

Tabelle 8. Nettoprämien - Vergleich mit dem Ausland (Frauen)

Beginn 1995<br>Rechnungszins 4%<br>Nettoprämien in DM für 1 DM vorschlassige Jahresrente

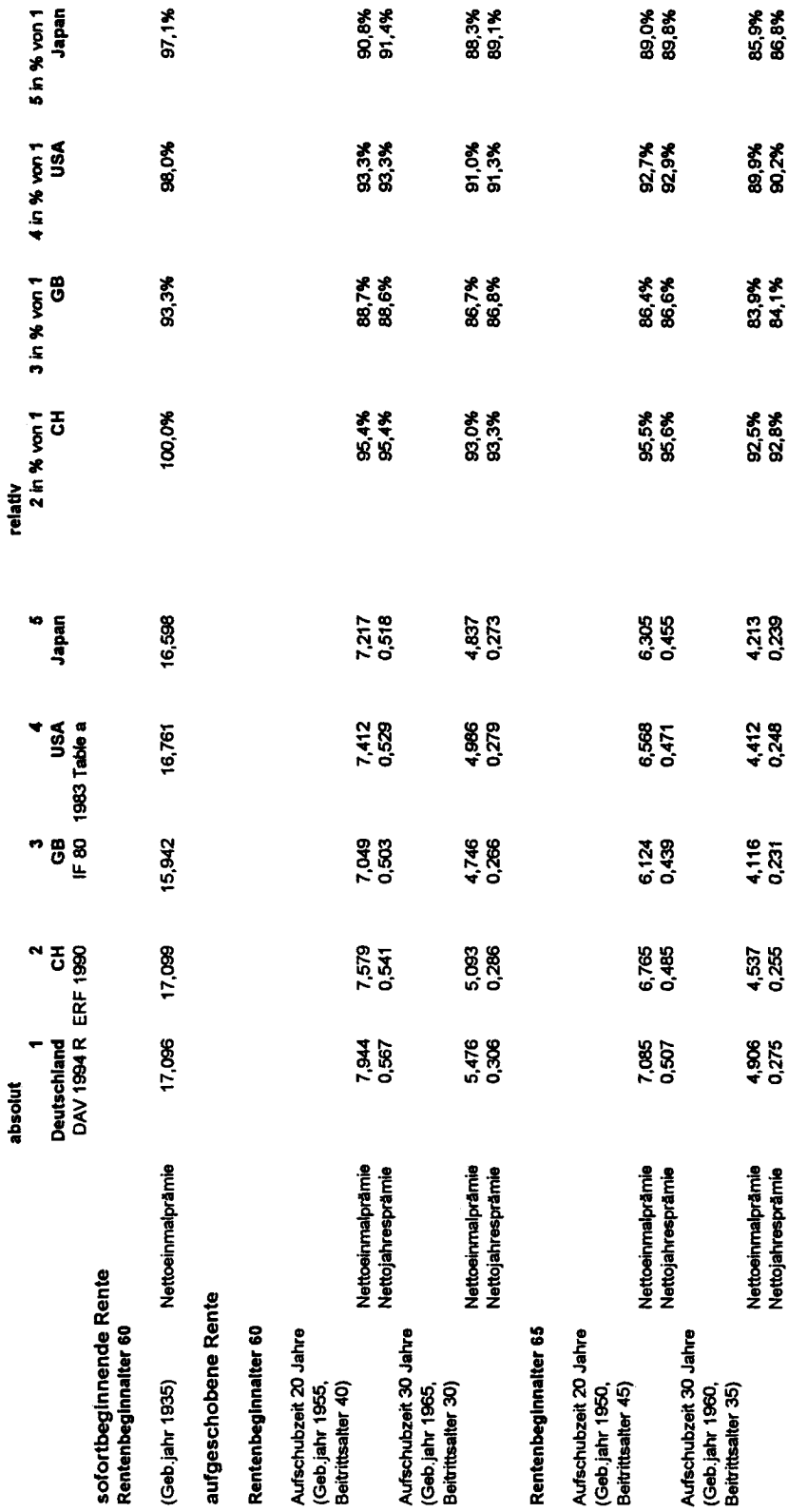